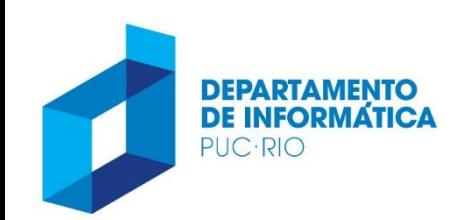

PONTIFÍCIA UNIVERSIDADE CATÓLICA DO RIO DE JANEIRO

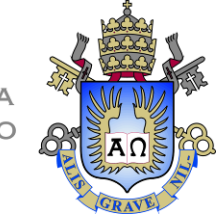

# INF 1010 – Estrutura de Dados Avançadas

#### Aula 01 – Revisão da Linguagem C 2020.1

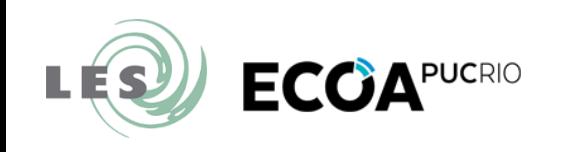

Prof. Augusto Baffa <abaffa@inf.puc-rio.br>

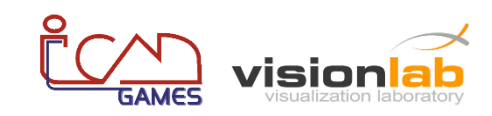

#### Estrutura de um Programa C

Inclusão de bibliotecas auxiliares: **#include <nome>**

Definição de constantes: **#define nome valor**

Funções auxiliares

Função Principal (início da execução de um programa): **int main(void)**

## Geração de Executavel com GCC

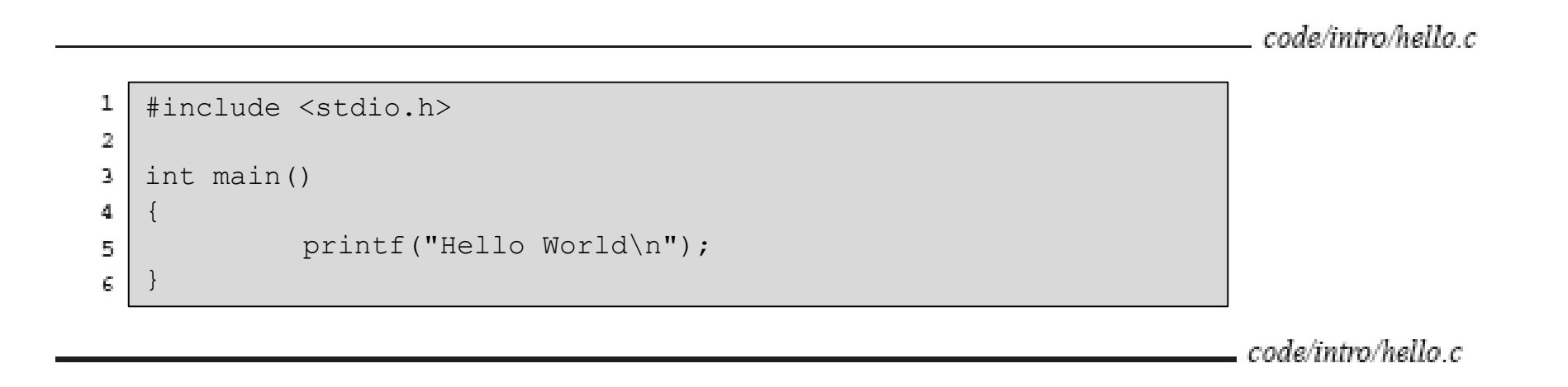

- O programa **fonte** (arquivo texto) deve ser "traduzido" para uma sequência de instruções de linguagem de máquina, que é armazenada em um arquivo binário (**executável**)
	- essa tradução é realizada em 4 passos

## Passos para a geração do executável

#### gcc -o hello hello.c

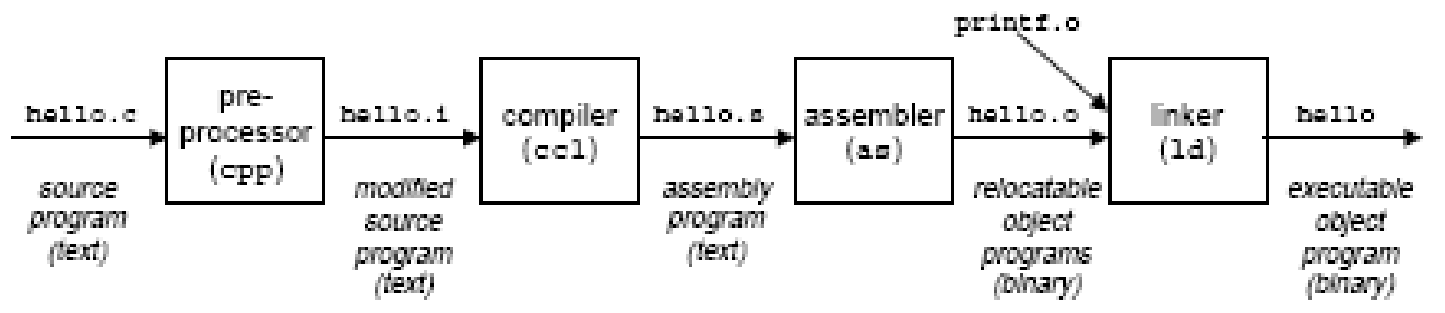

- Passo 1: pré-processamento
- Passo 2: compilação
- Passo 3: montagem
- Passo 4: linkedição (amarração, ligação)

Revisão Linguagem C

#### **PONTEIROS**

## Ponteiros

- **Ponteiro é tipo especiais de dado que armazenam um endereços de memória.**
- Uma variável do tipo ponteiro deve ser declarada da seguinte forma:

tipo \*nome variavel;

• A variável ponteiro armazena um endereço de memória de uma outra variável do tipo especificado.

int \*ponteiro a; float \*ponteiro b;

- Existem dois **operadores** relacionados a ponteiros:
	- Operador unário **&** ("endereço de") retorna o endereço de memória de uma variável:

```
int *p;
int a = 40;
p = \&a;
```
– Operador unário **\*** ("conteúdo de") retorna o conteúdo do endereço indicado pelo ponteiro:

printf("%d", \*p);

```
#include <stdio.h>
int main(void)
{
      int a;
      int *p; /* Declaração */
      p = \delta a; \frac{1}{2} \frac{1}{2} \frac{1}{2} \frac{1}{2} \frac{1}{2} \frac{1}{2} \frac{1}{2} \frac{1}{2} \frac{1}{2} \frac{1}{2} \frac{1}{2} \frac{1}{2} \frac{1}{2} \frac{1}{2} \frac{1}{2} \frac{1}{2} \frac{1}{2} \frac{1}{2} \frac{1}{2} \frac{1}{2} \frac{1}{2} \a = 0;*_{p} = 2;printf("%d", a);
      return 0;
}
```
Saída em tela:

```
#include <stdio.h>
int main(void)
{
  int a;
  int *p = &a; /* Declaração e Inicialização */
  *_{p} = 10;printf("%d", a);
  return 0;
}
```
Saída em tela:

```
#include <stdio.h>
int main(void)
{
   int num, q = 1;
   int *p;
   num = 100;p = \text{anum};q = *p;printf("%d", q);
   return 0;
}
```
Saída em tela:

## Ponteiros: cuidados

```
int main ( void )
{
   int a, b, *p;a = 2;*_{p} = 3;b = a + (*p);printf(" %d ", b);
   return 0;
}
```
- erro na atribuição \*p = 3
	- utiliza a memória apontada por p para armazenar o valor 3, sem que p tivesse sido inicializada, logo
	- armazena 3 num espaço de memória desconhecido

## Ponteiros: cuidados

• Como o operador \* de ponteiros é igual ao operador \* utilizado na multiplicação, deve-se ter cuidado no uso desses operadores:

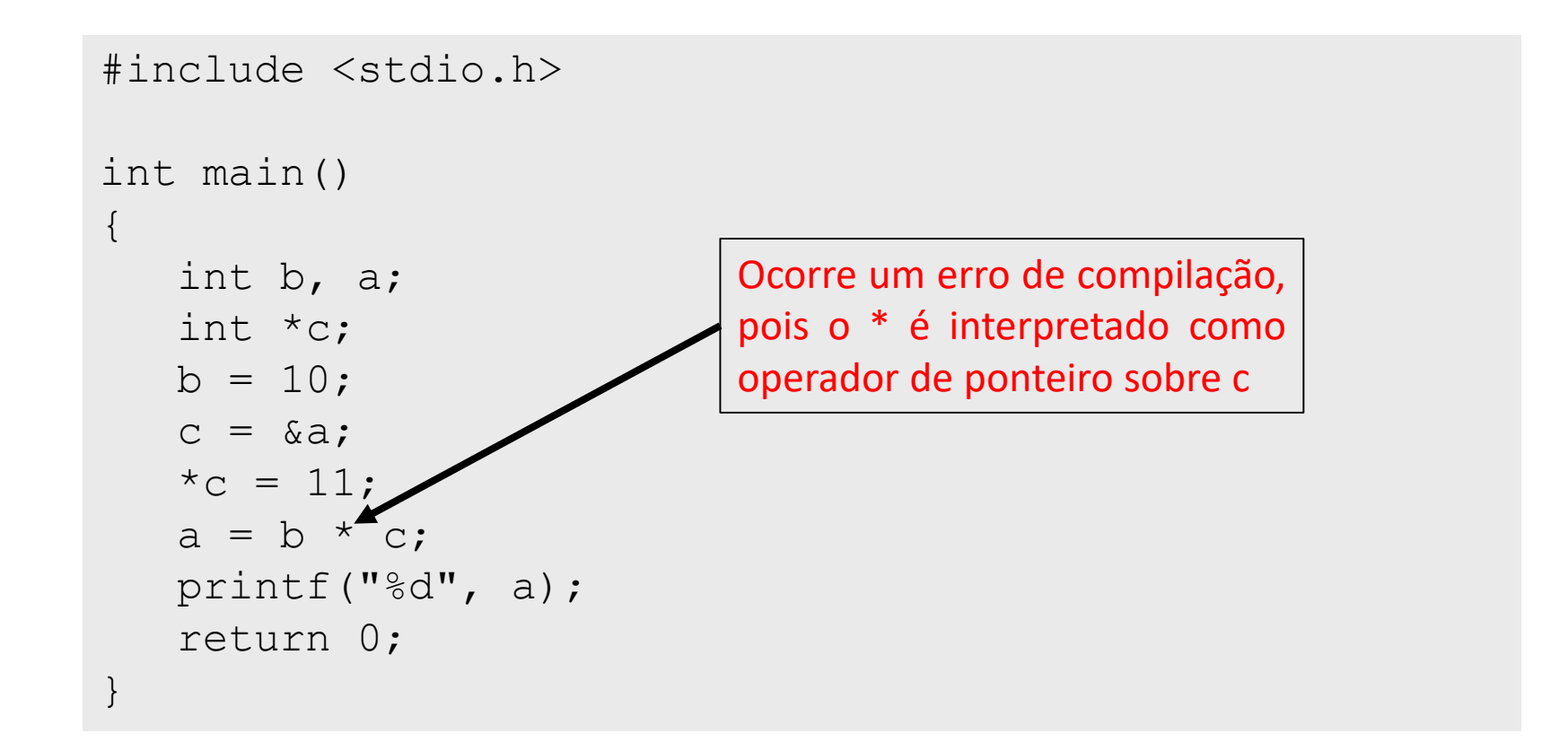

#### Ponteiros: cuidados

• Para corrigir é necessário isolar o operador de ponteiro na expressão:

```
#include <stdio.h>
int main()
{
   int b, a; 
   int *c;
  b = 10;c = \&a;\star_c = 11;a = b * (*c);printf("%d", a);
   return 0;
}
```
## Passagem de Parâmetros

- Os parâmetros de uma função são o mecanismo utilizado para passar a informação de um trecho de código para o interior da função.
- **Há dois tipos de passagem de parâmetros:**
	- Passagem por valor.
	- Passagem por referência.
		- **Mais eficiência:** as funções recebem os endereços para as variáveis já inicializadas e o tamanho do endereço é sempre o mesmo, assim não há problema envolvendo cópias e inicialização.
		- **Mais liberdade:** possibilita a criação de funções que podem retornar mais do que um valor.

**Press any key to continue**

```
#include <stdio.h>
void troca(int a, int b);
int main (void)
{
       int a=10, b=20;
       troca(a,b);
       printf(" A=%d B=%d\n",a,b);
}
void troca(int a, int b) {
       int tmp=b;
       b=a;a=tmp;
                           } A=10 B=20
```
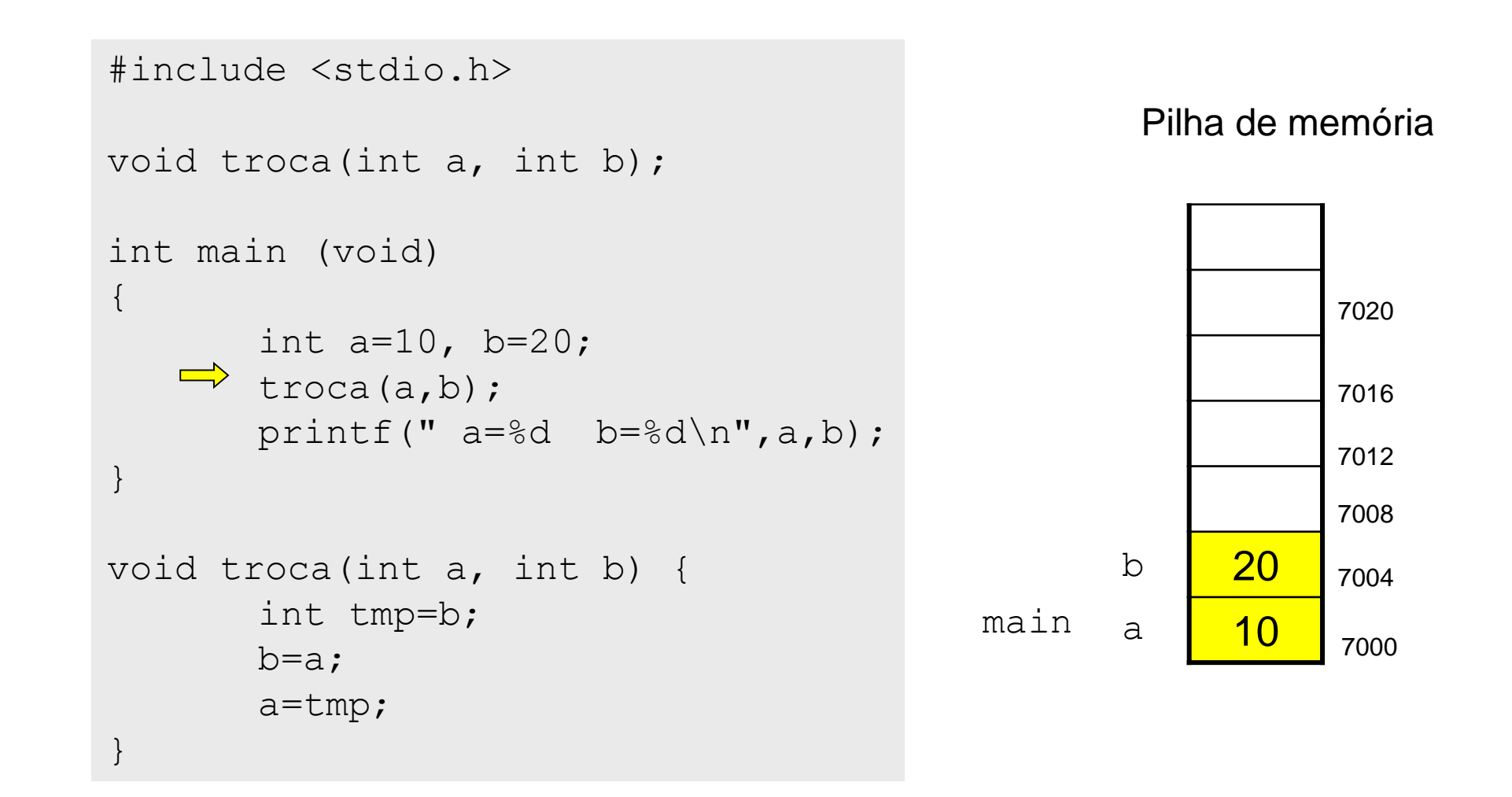

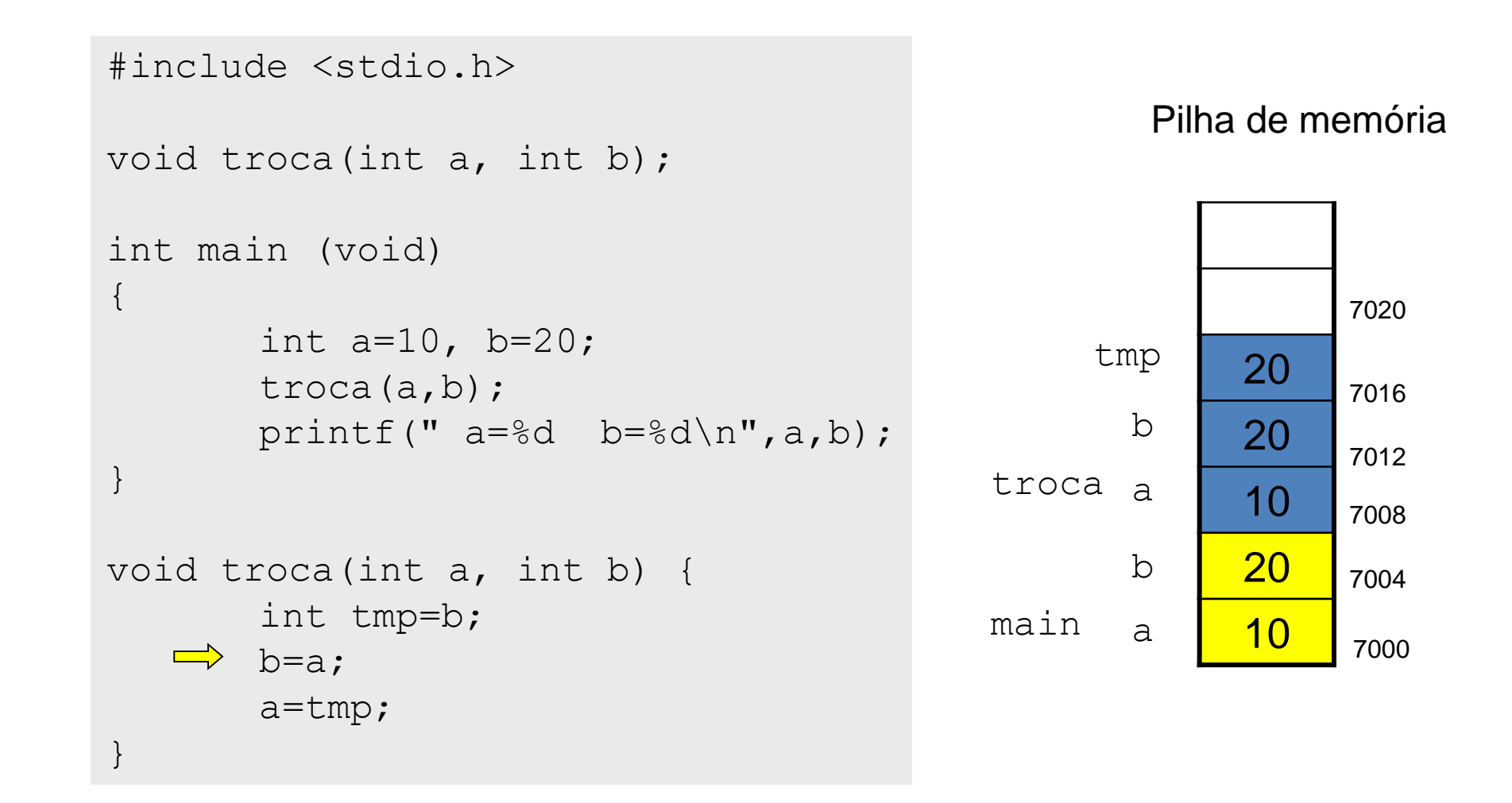

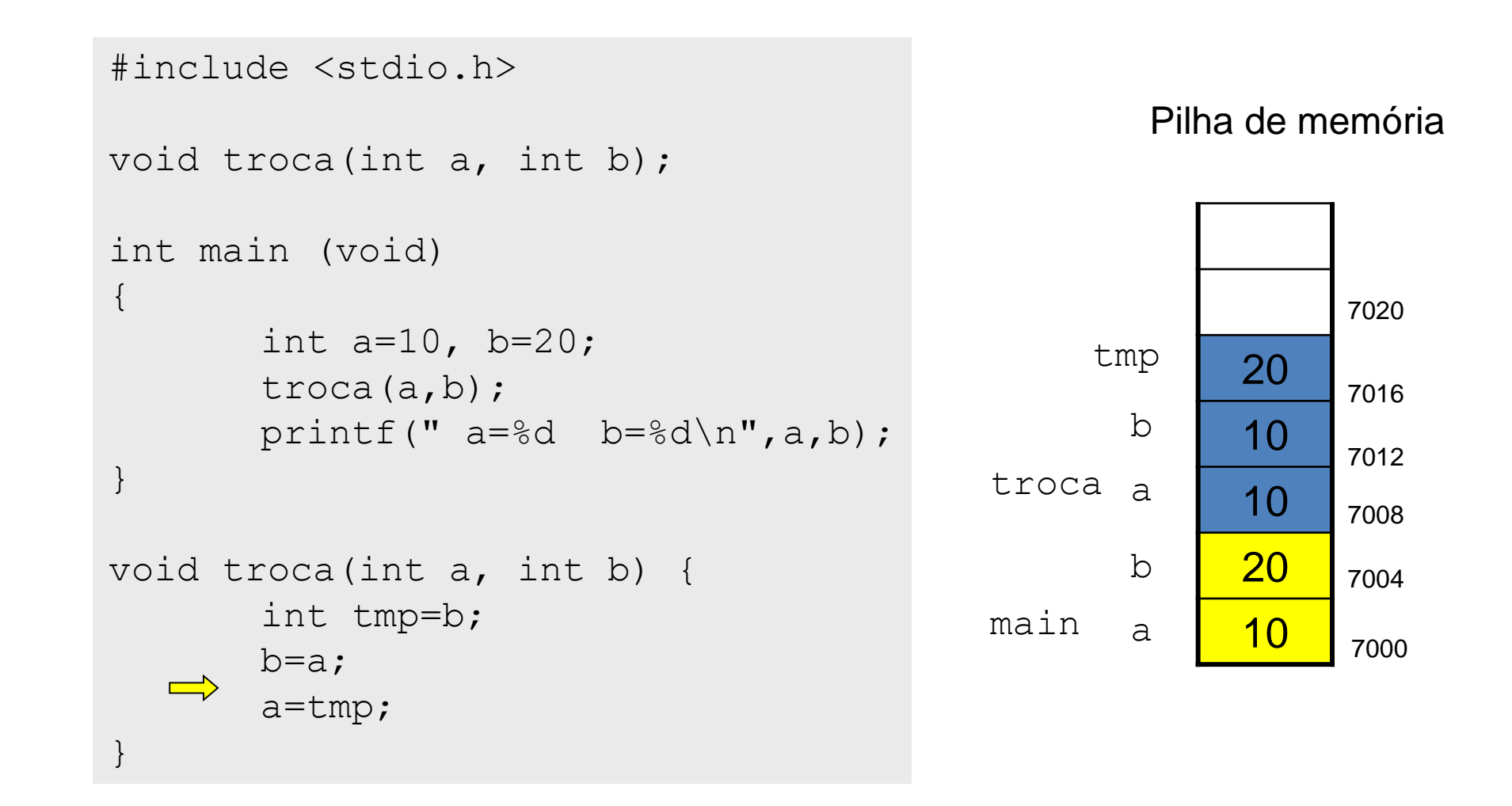

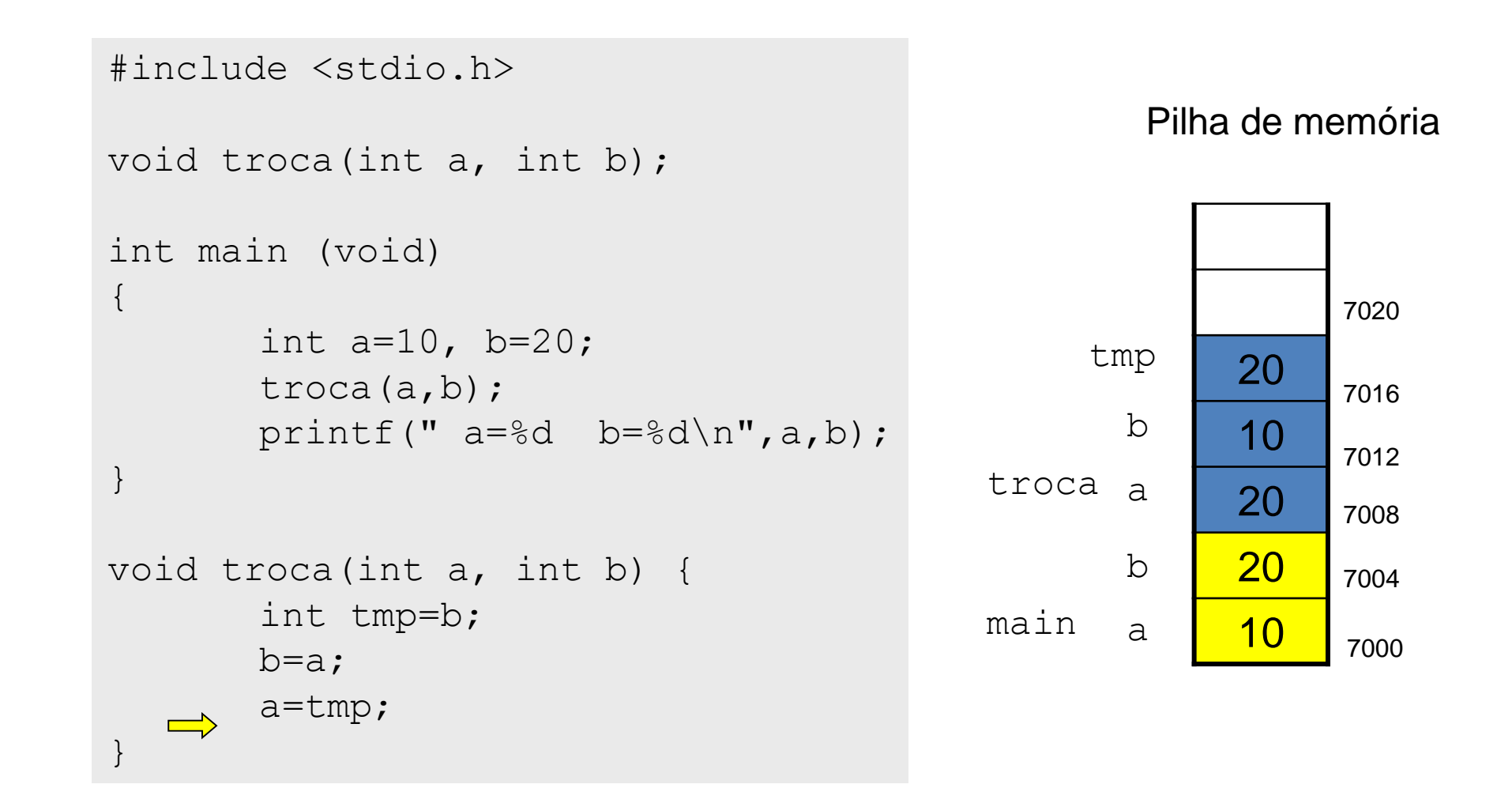

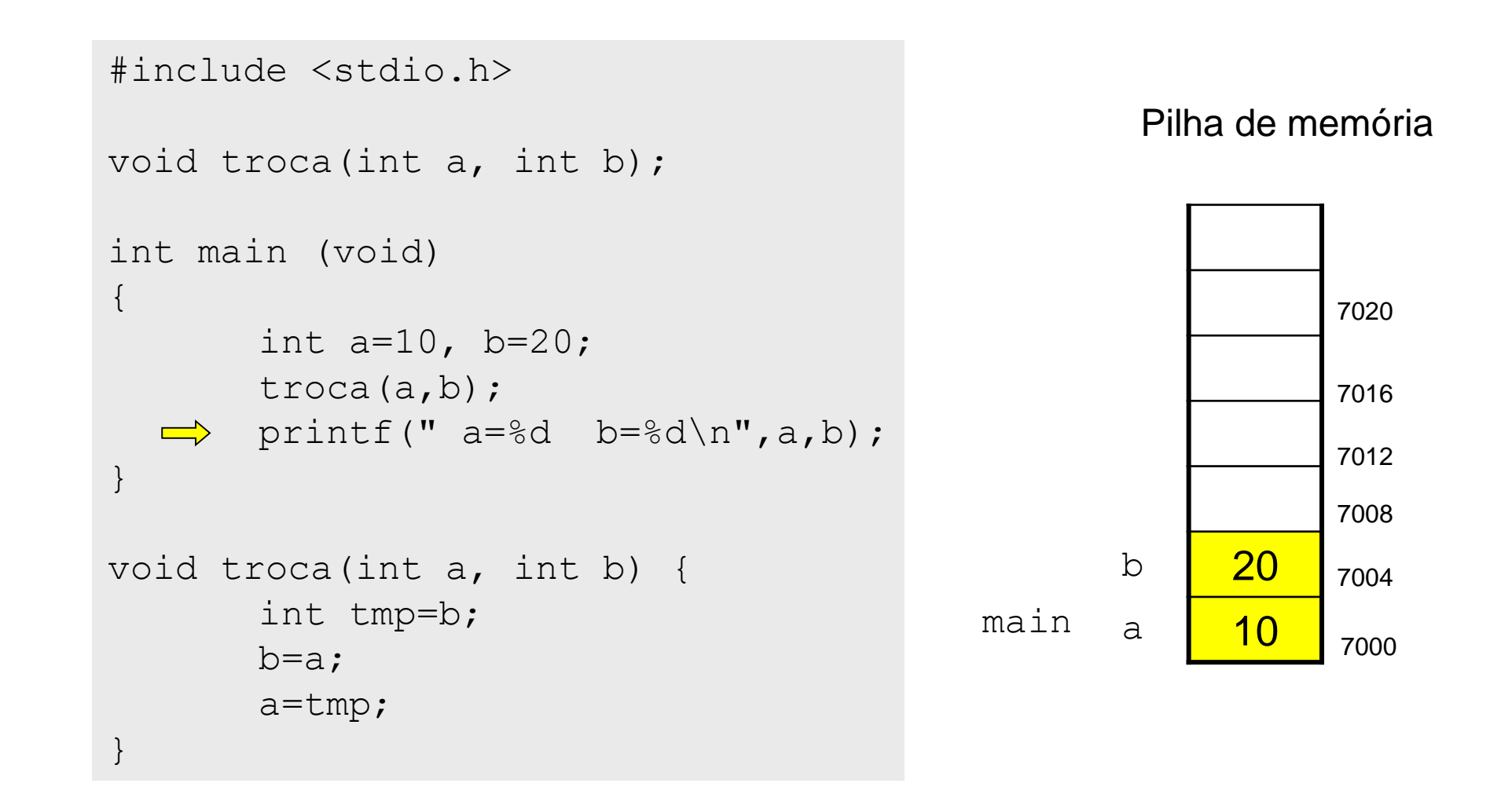

```
#include <stdio.h>
void troca(int *pa, int *pb);
int main (void)
{
       int a=10, b=20;
       troca(&a,&b);
       printf(" a=\dagger d b=\dagger d \ln", a,b);
}
void troca(int *pa, int *pb) {
       int tmp=*pb;
       *pb=*pa;
       *pa=tmp;
                         } a=20 b=10
                         Press any key to continue
```
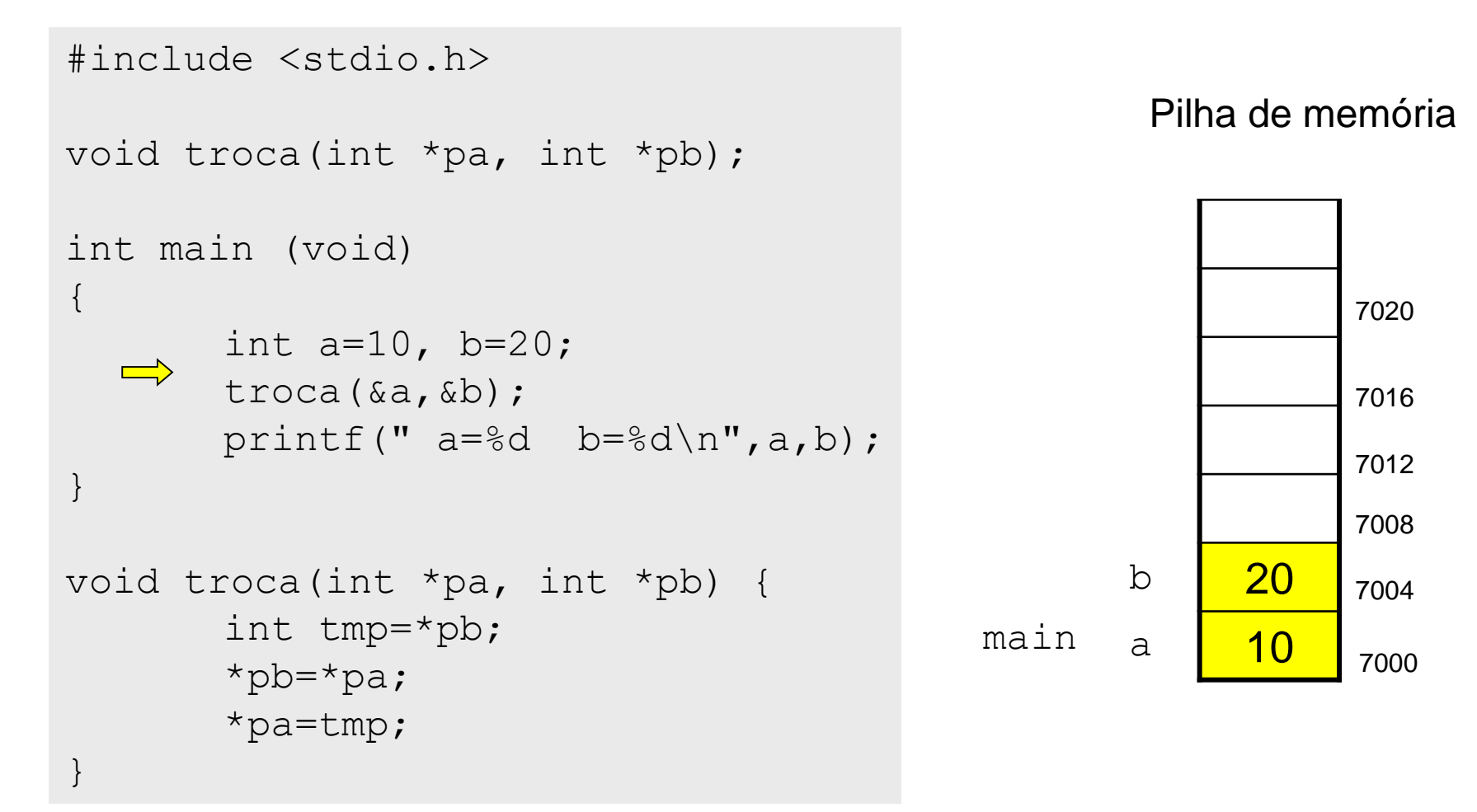

```
#include <stdio.h>
void troca(int *pa, int *pb);
int main (void)
{
       int a=10, b=20;
                                                   tmp-
       troca(&a,&b);
       printf(" a=\dagger d b=\dagger d \ln", a,b);
                                                    pb
                                                        7004
}
                                             troca pa
                                                         7000
                                                          20
                                                    b
void troca(int *pa, int *pb) {
   \impliesint tmp=*pb;
                                             main
                                                          10
                                                    a
       *pb=*pa;
       *pa=tmp;
}
```
Pilha de memória

7000

7004

7008

7012

7016

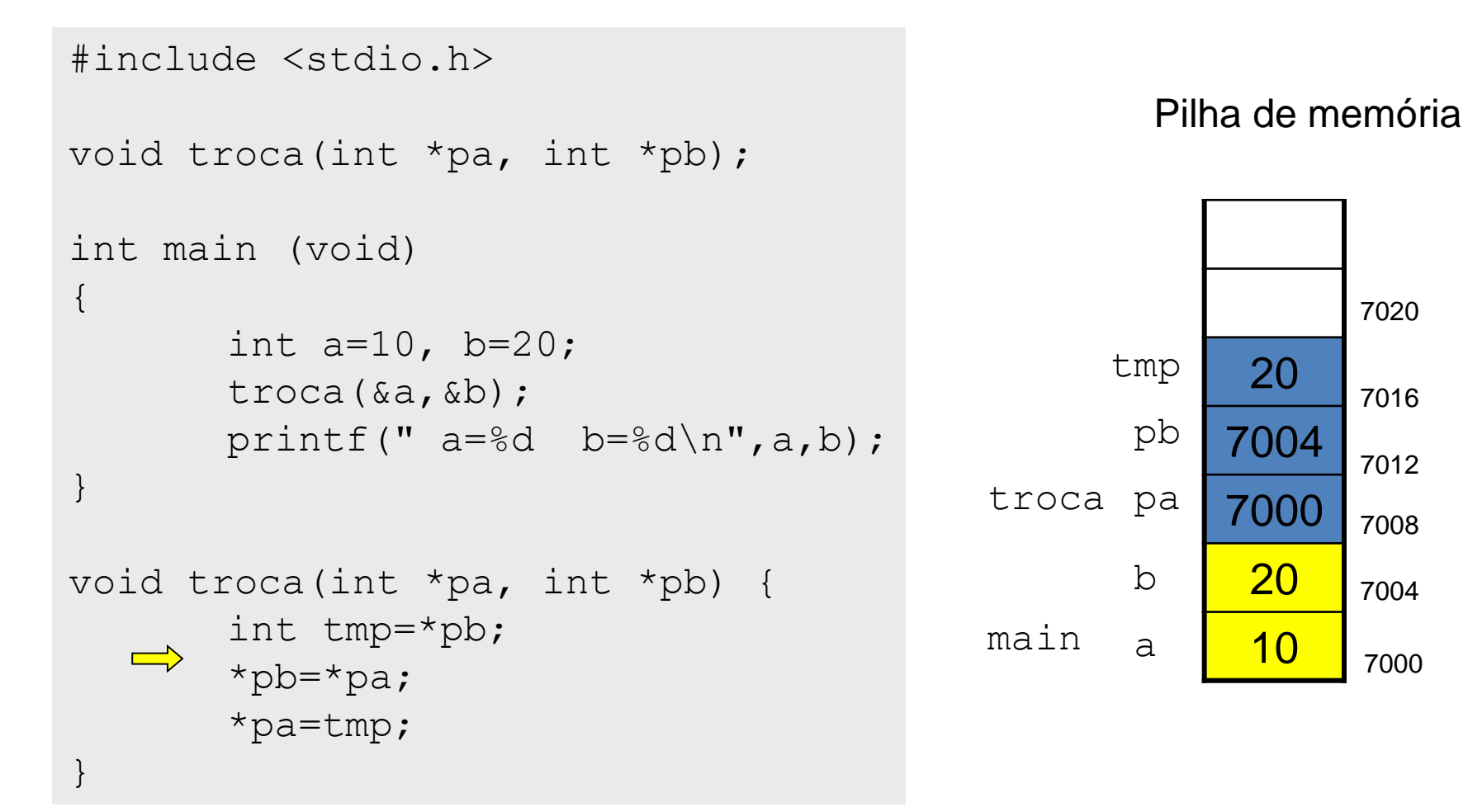

```
#include <stdio.h>
void troca(int *pa, int *pb);
int main (void)
{
       int a=10, b=20;
       troca(&a,&b);
       printf(" a=\dagger d b=\dagger d \ln", a,b);
}
void troca(int *pa, int *pb) {
       int tmp=*pb;
       *pb=*pa;
       *pa=tmp;
}
                                                        20
                                                       7004
                                                       7000
                                                         10
                                                        10
                                                   a
                                                   b
                                            main
                                            troca pa
                                                   pb
                                                  tmp
```
Pilha de memória

7000

7004

7008

7012

7016

```
#include <stdio.h>
void troca(int *pa, int *pb);
int main (void)
{
       int a=10, b=20;
                                                  tmp20
       troca(&a,&b);
       printf(" a=\dagger d b=\dagger d \ln", a,b);
                                                   pb
                                                        7004
}
                                             troca pa
                                                        7000
                                                         10
                                                   b
void troca(int *pa, int *pb) {
       int tmp=*pb;
                                            main
                                                         20
                                                   a
       *pb=*pa;
      *pa=tmp;
  \implies}
```
Pilha de memória

7000

7004

7008

7012

7016

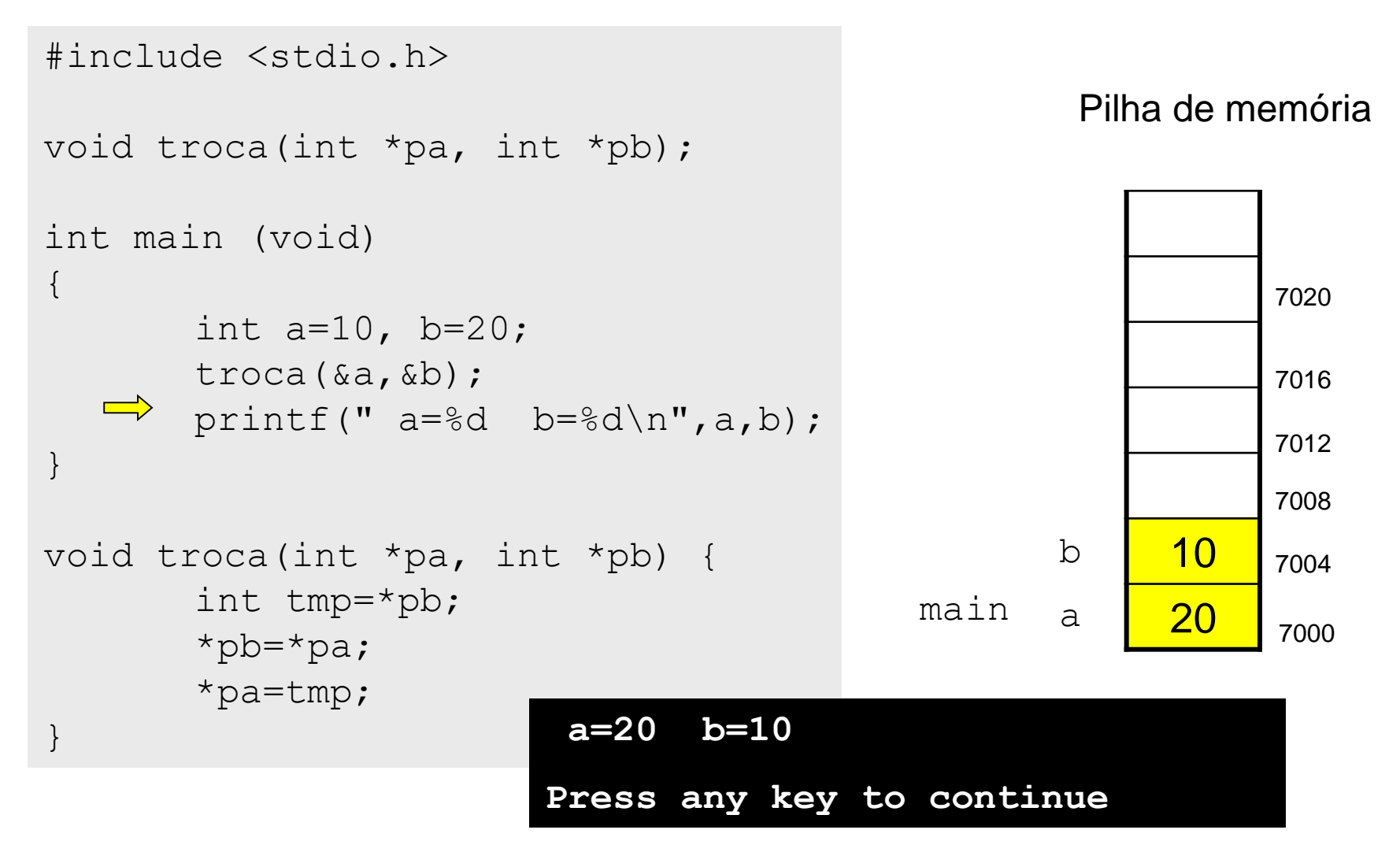

Revisão Linguagem C

# **ALOCAÇÃO DINÂMICA**

## Vetores - Declaração e Inicialização

• **Declaração de um vetor:**

```
int meu_vetor[10];
```
- Reserva um espaço de memória para armazenar 10 valores inteiros no vetor chamado meu\_vetor.
- **Inicialização de algumas posições do vetor meu\_vetor:**

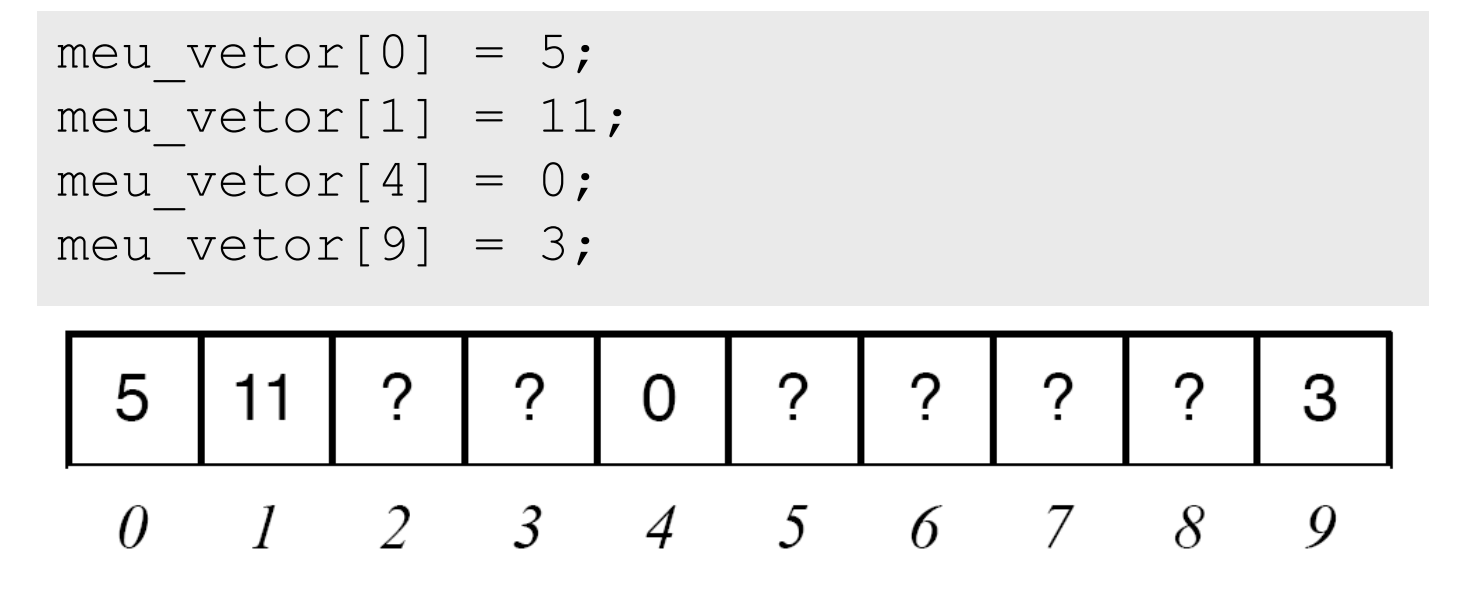

## Vetores - Declaração e Inicialização

• **Exemplos de Declaração:**

int a, b[20];

float c[10];

double d[30], e, f[5];

• **Declaração e Inicialização:**

int teste[5] =  $\{12, 5, 34, 32, 9\}$ ; float vetor1 $[3] = \{2.5, 5.8, 10.1\}$ ;

## Uso da Memória

#### • **Uso por variáveis globais (e estáticas):**

– espaço reservado para uma variável global fica disponível enquanto o programa estiver sendo executado;

#### • **Uso por variáveis locais:**

- espaço disponível apenas enquanto a função que declarou a variável está sendo executada;
- liberado para outros usos quando a execução da função termina;
- **Variáveis globais ou locais podem ser simples ou vetores:** 
	- para vetor, é necessário informar o número máximo de elementos pois o compilador precisa calcular o espaço a ser reservado;

## Alocação Dinâmica

• A biblioteca padrão  $\text{stdlib.h}$  possui um conjunto de funções para tratar a alocação dinâmica de memória:

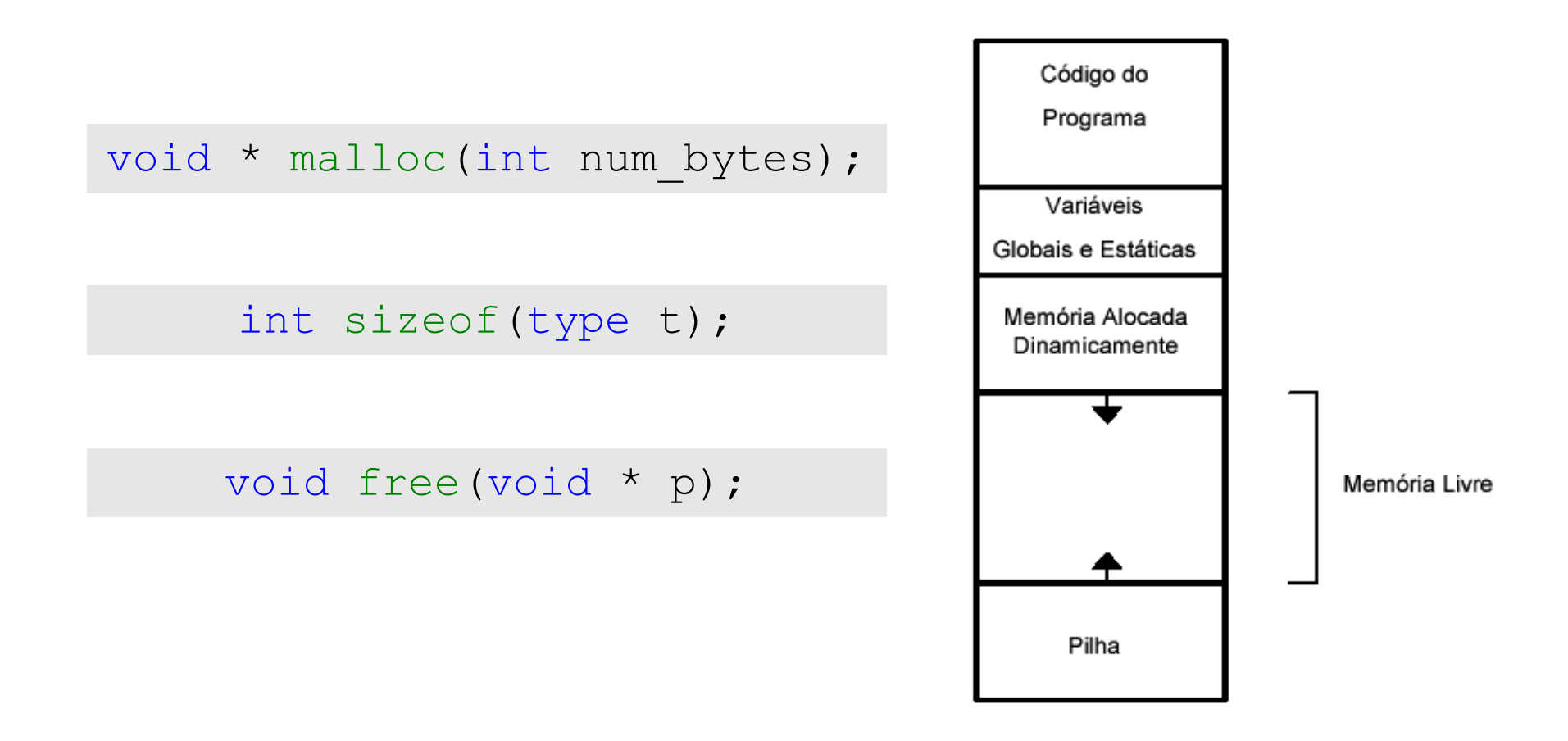

## Alocação Dinâmica

• Função "**malloc**":

void \* malloc(int num bytes);

- Recebe como parâmetro o número de bytes que se deseja alocar;
- Retorna um ponteiro genérico para o endereço inicial da área de memória alocada, se houver espaço livre:
	- ponteiro genérico é representado por  $\text{void}^*$
	- ponteiro é convertido automaticamente para o tipo apropriado
	- ponteiro pode ser convertido explicitamente
- Retorna um endereço nulo (NULL), se não houver espaço livre.

## Alocação Dinâmica

• Função "**sizeof**":

int sizeof(type t);

- Retorna o número de bytes necessários para representar valores de um determinado tipo.
- Exemplos:
	- char (1 byte)
	- int (4 bytes)
	- double (8 bytes)
- Função "**free**":

void free(void \* p);

- Recebe como parâmetro o ponteiro da memória a ser liberada
	- A função free deve receber um endereço de memória que tenha sido alocado dinamicamente

## Alocação Dinâmica - Exemplo

• Alocação dinâmica de um vetor de inteiros com 10 elementos

int \*v;  $v = (int * )$  malloc(10\*sizeof(int));

- O malloc retorna o endereço da área alocada para armazenar valores inteiros;
- O ponteiro é convertido para um ponteiro de inteiro;
- O ponteiro de inteiro \*v recebe endereço inicial do espaço alocado;

## Alocação Dinâmica - Exemplo

v

• Alocação dinâmica de um vetor de inteiros com 10 elementos

int \*v;  $v = (int * )$  malloc(10\*sizeof(int)); 1 - Declaração: int \*v

Abre-se espaço na pilha para o ponteiro (variável local)

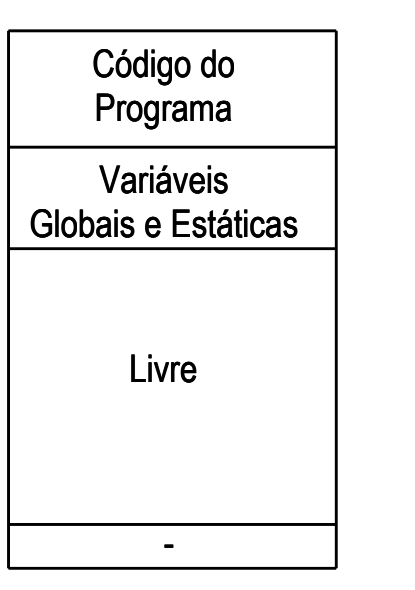

2 - Comando:  $v = (int^*)$  malloc  $(10^*)$ sizeof $(int))$ Reserva espaço de memória da área livre e atribui endereço à variável

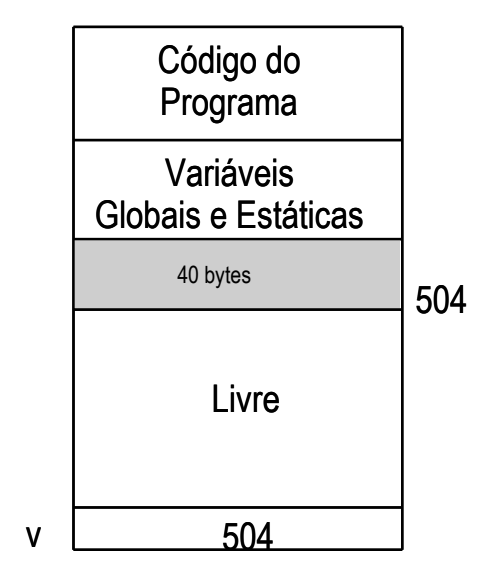
## Alocação Dinâmica - Exemplo

```
int *v;
v = (int * ) malloc(10*sizeof(int));
```
- $\nabla$  armazena endereço inicial de uma área contínua de memória suficiente para armazenar 10 valores inteiros;
- $\nabla$  pode ser tratado como um vetor declarado estaticamente;
	- v aponta para o inicio da área alocada
	- $\vee$  [0] acessa o espaço para o primeiro elemento
	- $-$  v[1] acessa o segundo
	- $-$  .... até  $v[9]$

Revisão Linguagem C

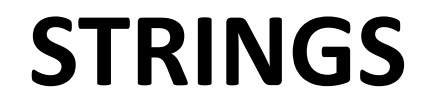

### Caracteres

- A linguagem C fornece um tipo de dado especial para armazenar caracteres: **char**
	- Tamanho de char = 1 byte = 8 bits = 256 valores distintos;
	- Exemplo de declaração:

char letra1;

- Caracteres são representados através de **códigos numéricos**.
	- Exemplo: Tabela **ASCII**

#### Códigos ASCII de alguns caracteres (sp representa espaço)

0 1 2 3 4 5 6 7 8 9 30 | | |  $\mathsf{sp}$  | ! | " | # |  $\mathsf{s}$  |  $\mathsf{s}$  |  $\mathsf{s}$  |  $\mathsf{t}$ 40 ( )  $\vert * \vert + \vert$  ,  $\vert - \vert$  .  $\vert / \vert$  0  $\vert$  1  $50$  | 2 | 3 | 4 | 5 | 6 | 7 | 8 | 9 | : | ; 60 | < | = | > | ? | @ | A | B | C | D | E 70 F G H I J K L M N O 80 P Q R S T U V W X Y 90  $\mid$  z  $\mid$  [  $\mid$  \  $\mid$  ]  $\mid$  ^  $\mid$   $\mid$   $\mid$   $\mid$   $\mid$   $\mid$  a  $\mid$  b  $\mid$  c 100 d e f g h i j k 1 m  $110$  n o p q r s t u v w  $120 x | y | z | { ( | | | )}$ **Exemplo:**

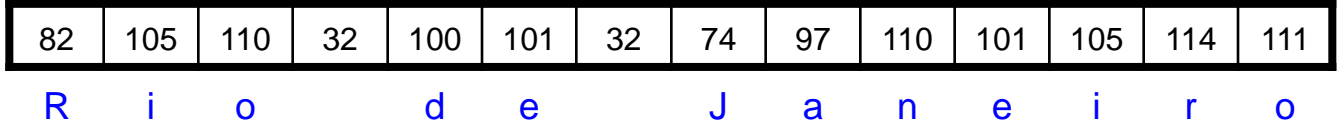

#### Leitura de caracteres

- É possível utilizar o **scanf** para ler caracteres e cadeias de caracteres.
	- O formato **%c** permite a leitura de um único caractere:

char a; ... scanf("%c", &a); ...

### Cadeias de caracteres

- Uma cadeia de caracteres, mais conhecida como **string**, é uma sequência de letras e símbolos.
- A linguagem C não possui um tipo de dado para armazenar strings, mas ela permite a criação de vetores de caracteres.
	- Vetor do tipo **char**, terminado pelo caractere **nulo** ('\0')
		- é necessário reservar uma posição adicional no vetor para o caractere de fim da cadeia
	- As funções que manipulam cadeias de caracteres:
		- recebem como parâmetro um vetor de char
		- processam caractere por caractere até encontrar o caractere nulo, sinalizando o final da cadeia

### Cadeias de caracteres

- A **inicialização de uma cadeia de caracteres** pode ser feita de forma semelhante a inicialização de um vetor (colocando cada caracteres entre aspas duplas)
- •A linguagem C também fornece uma forma de inicialização **mais simples** utilizando aspas duplas (o caractere nulo é representado implicitamente)

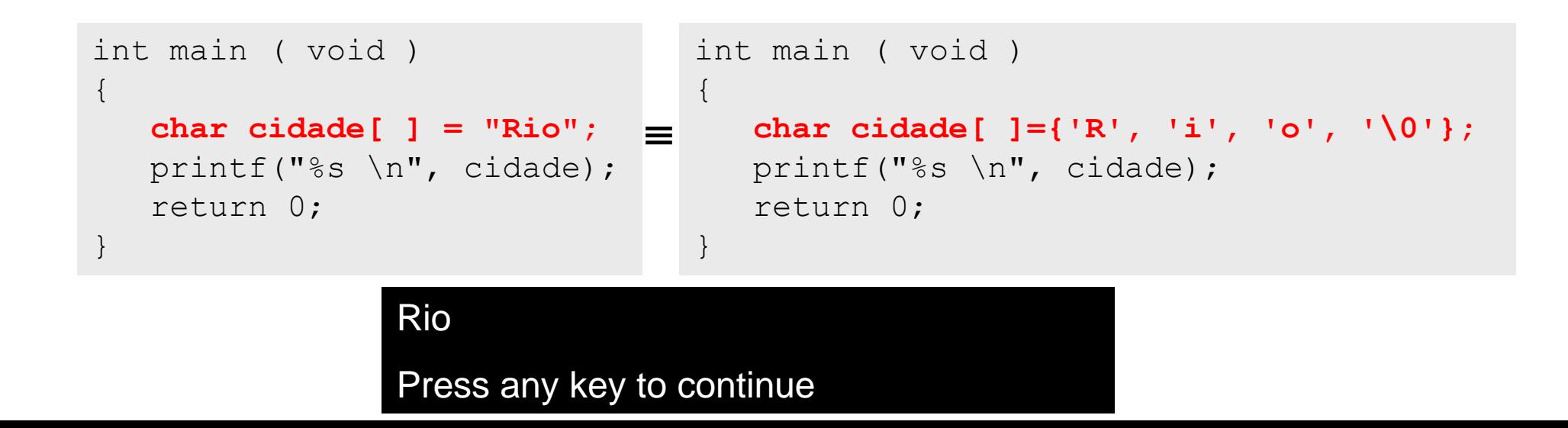

### Leitura de Cadeias de caracteres

- É possível utilizar o **scanf** para ler caracteres e cadeias de caracteres.
	- O formato **%s** permite a leitura de uma cadeia de caracteres não brancos:

```
char cidade[81];
...
scanf("%s", cidade);
...
```
- Não é necessário usar &cidade pois cidade é um vetor (ponteiro)
- Somente lê palavras simples, se o usuário digitar "Rio de Janeiro", somente "Rio" será capturado, pois %s lê somente uma sequência de caracteres **não brancos**.

## Exemplo

```
#include <stdio.h>
int comprimento (char* s)
{
  int i;
  int n = 0; /* contador */
  for (i=0; s[i] != ' \0; i++)
     n++;return n;
}
int main (void)
\{int tam;
  char cidade[] = "Rio de Janeiro";
  tam = comprimento(cidade);
  printf("A string \"%s\" tem %d caracteres\n", cidade, tam);
  return 0;
}
```
# Manipulação de Cadeias de caracteres

- Biblioteca de cadeias de caracteres **string.h**:
	- **strlen**: determina o comprimento de uma cadeia;
	- **strcpy**: copia uma cadeia origem para outra destino;
	- **strcat**: concatena duas cadeias;
	- **strcmp**: compara duas cadeias;

## Constante de Cadeia de Caracteres

- Representada por sequência de caracteres delimitada por aspas duplas;
- Comporta-se como uma expressão constante, cuja avaliação resulta no ponteiro para onde a cadeia de caracteres está armazenada;

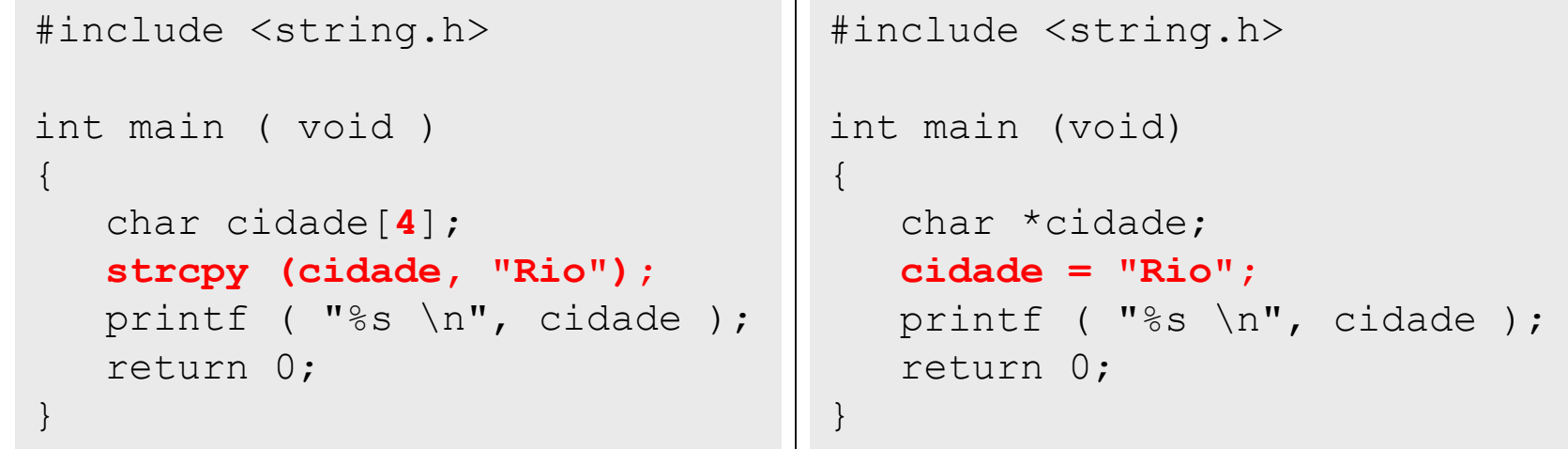

cidade = (char\*)malloc((**4**+1)\*sizeof(char));

### Constante de Cadeias de caracteres

• Exemplos:

char  $s1$   $=$  "Rio de Janeiro";

- s1 é um vetor de char, inicializado com a cadeia **Rio de Janeiro**, seguida do caractere nulo
- s1 ocupa 15 bytes de memória
- é válido escrever s1[0]='X', alterando o conteúdo da cadeia para **Xio de Janeiro**, pois s1 é um vetor, permitindo alterar o valor de seus elementos

char\* s2 = "Rio de Janeiro";

- s2 é um ponteiro para char, inicializado com o endereço da área de memória onde a constante **Rio de Janeiro** está armazenada
- s2 ocupa 4 bytes (espaço de um ponteiro)
- não é válido escrever s2[0]='X', pois não é possível alterar um valor constante

Revisão Linguagem C

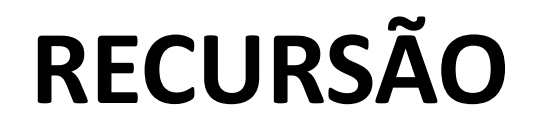

# Introdução

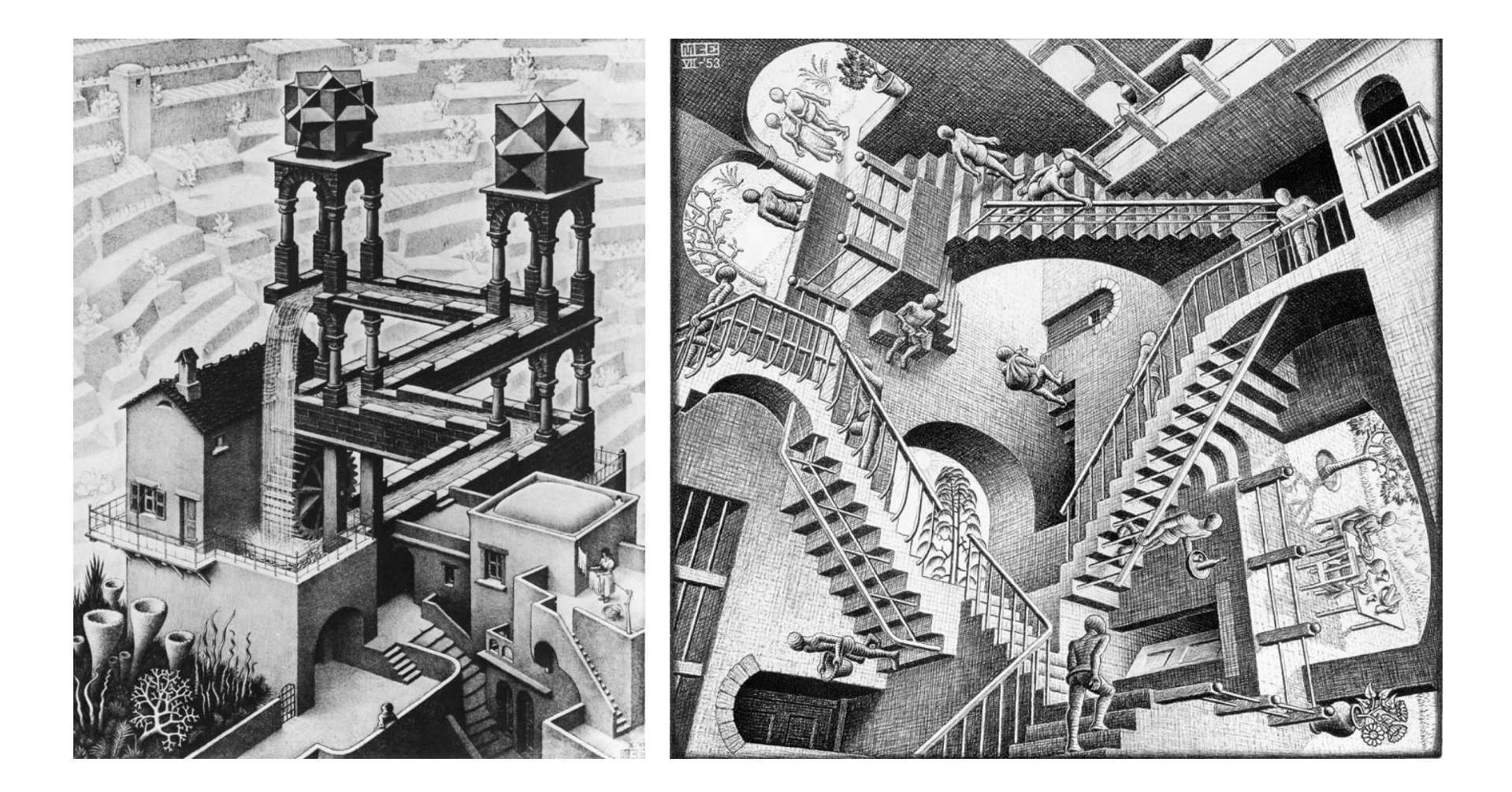

## Definições Recursivas

- Em uma definição recursiva um item é definido em termos de si mesmo, ou seja, **o item que está sendo definido aparece como parte da definição**;
- Em todas as funções recursivas existe:
	- Caso base (um ou mais) cujo resultado é imediatamente conhecido;
	- Passo recursivo em que se tenta resolver um sub-problema do problema inicial.

### Definições Recursivas

- Função fatorial:  $fat(n) = n \times n 1 \times ... \times 1$
- A função fatorial pode ser definida recursivamente como:

• 
$$
fat(n) = \begin{cases} 1 & , se \space n = 0 \\ n \times fat(n-1), se \space n > 0 \end{cases}
$$
 **Proof Proof Proof** <

• O **caso base** é uma situação trivial da função, onde calcular o valor da função é imediato e direto.

- Na programação, função recursiva é aquela que faz uma chamada para si mesma;
- Essa chamada pode ser:
	- direta: uma função A chama a ela própria
	- indireta: função A chama uma função B que, por sua vez, chama A

```
/* Recursao direta */
void func_rec(int n)
\{...
   func rec(n-1);
   ...
}
```
• Função recursiva para cálculo de fatorial:

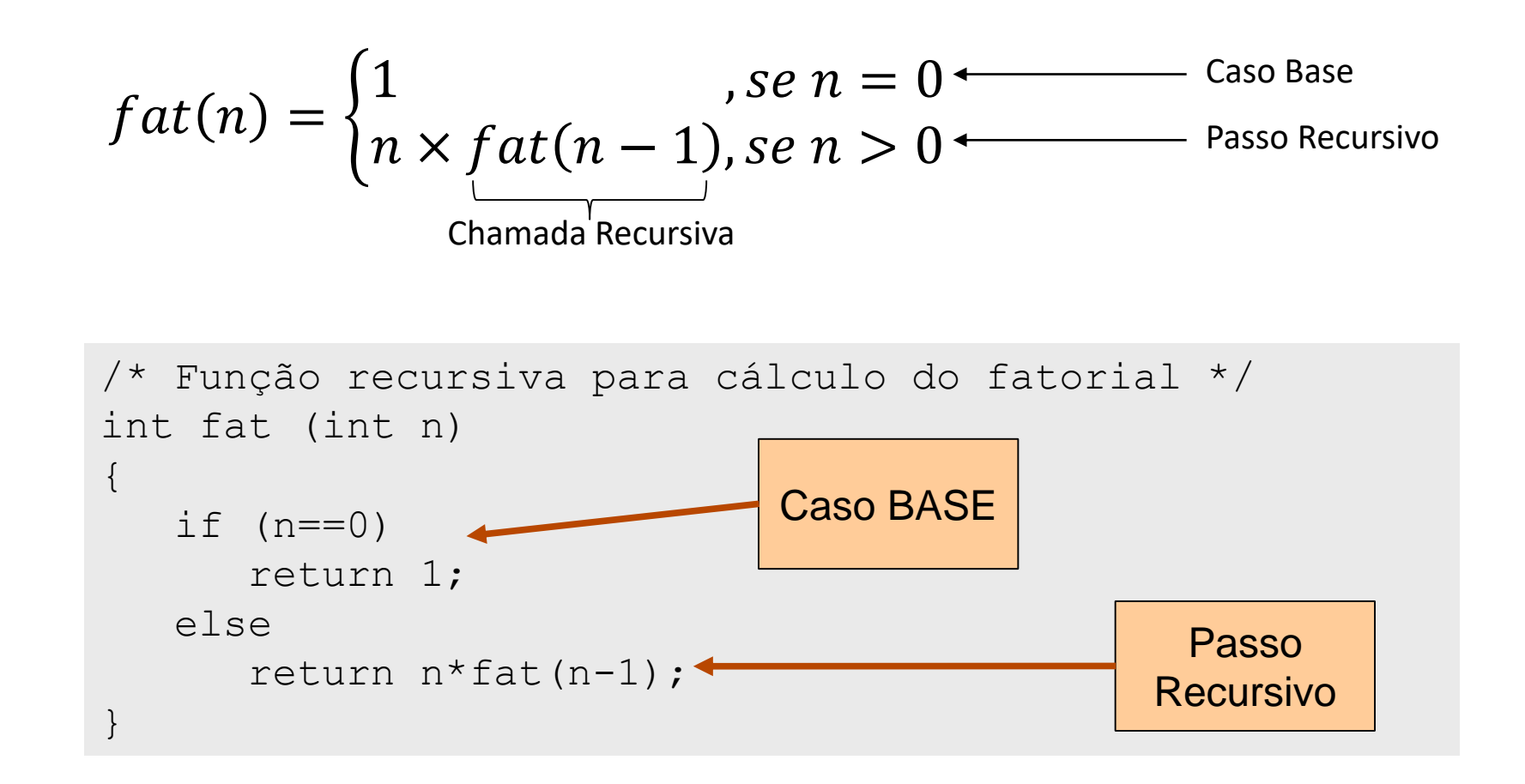

```
#include <stdio.h>
int fat (int n);
int main (void)
\{ int n = 3;
   int r;
   r = fat (n);printf("Fatorial de %d = %d \n", n, r);
   return 0;
}
/* Função recursiva para cálculo do fatorial */
int fat (int n)
{
   int f;
   if (n==0)f=1;else
\implies f= n*fat(n-1);
   return f;
}
```
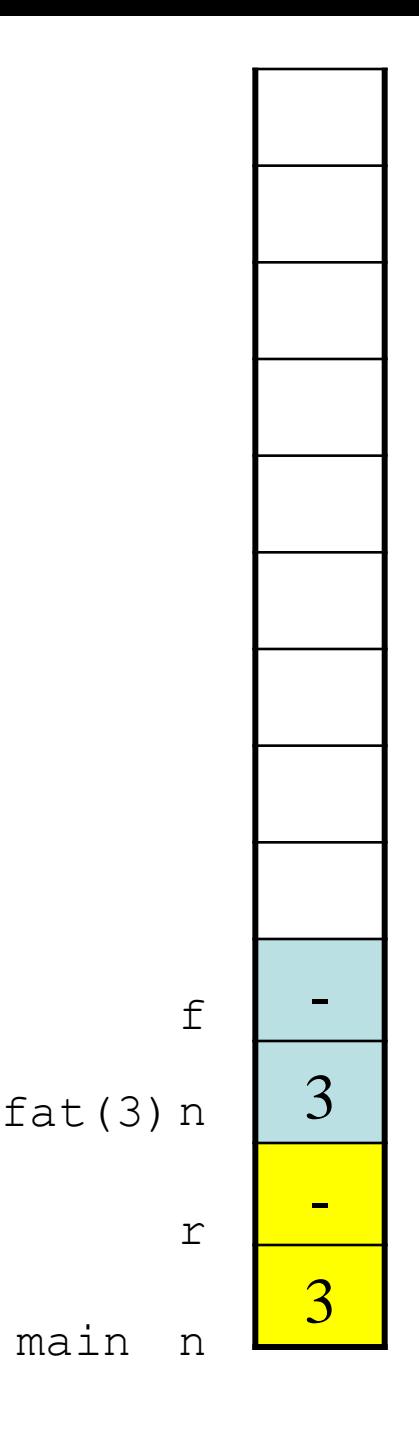

```
#include <stdio.h>
int fat (int n);
int main (void)
\{ int n = 3;
   int r;
   r = fat (n);printf("Fatorial de %d = %d \n", n, r);
   return 0;
}
/* Função recursiva para cálculo do fatorial */
int fat (int n)
{
   int f;
   if (n==0)f=1;else
\implies f= n*fat(n-1);
   return f;
}
```
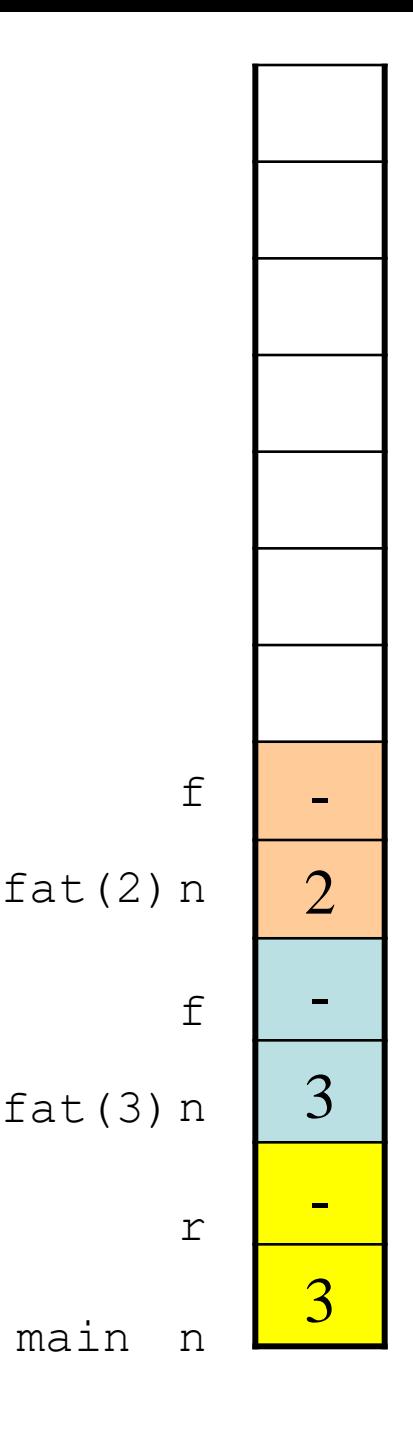

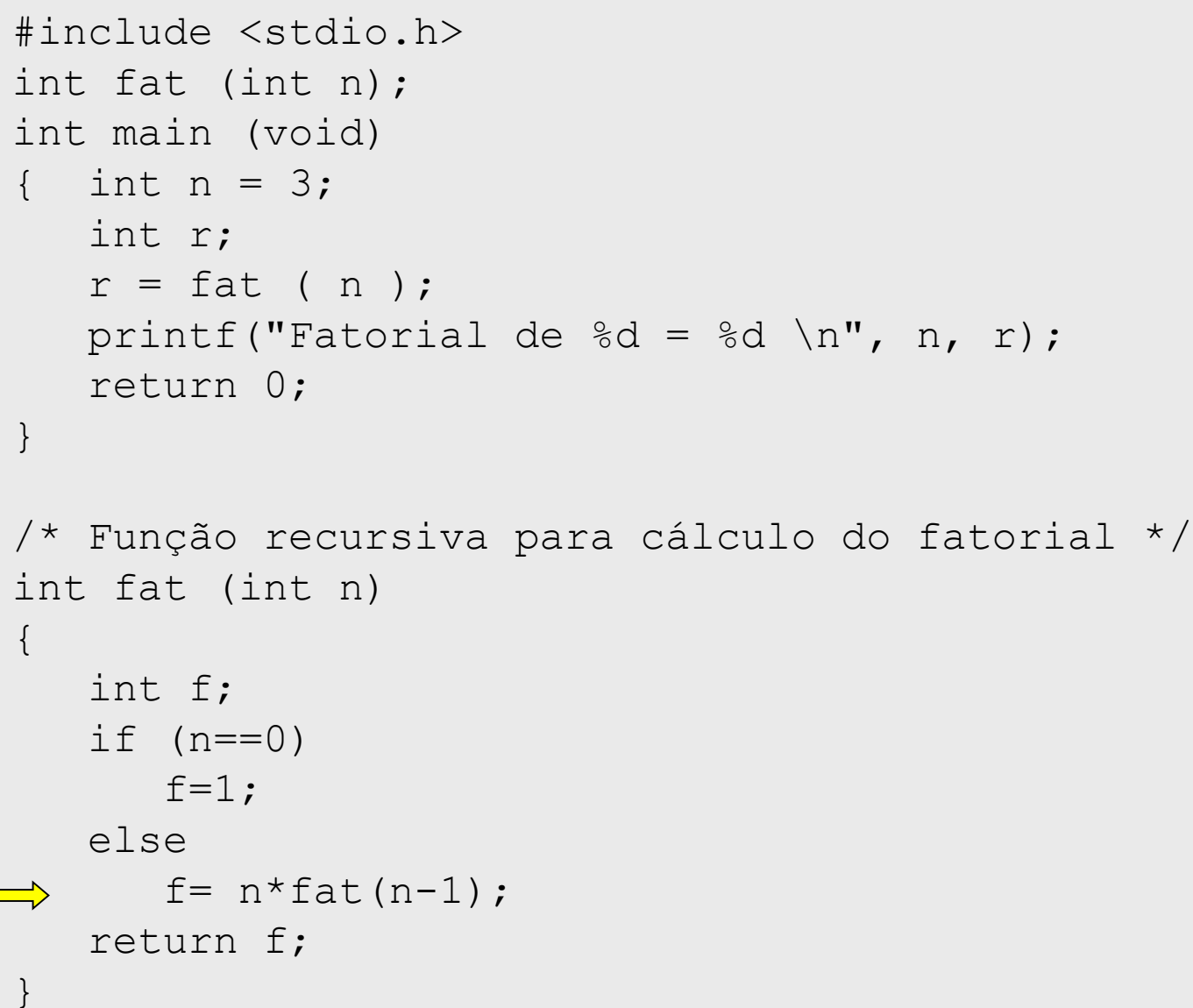

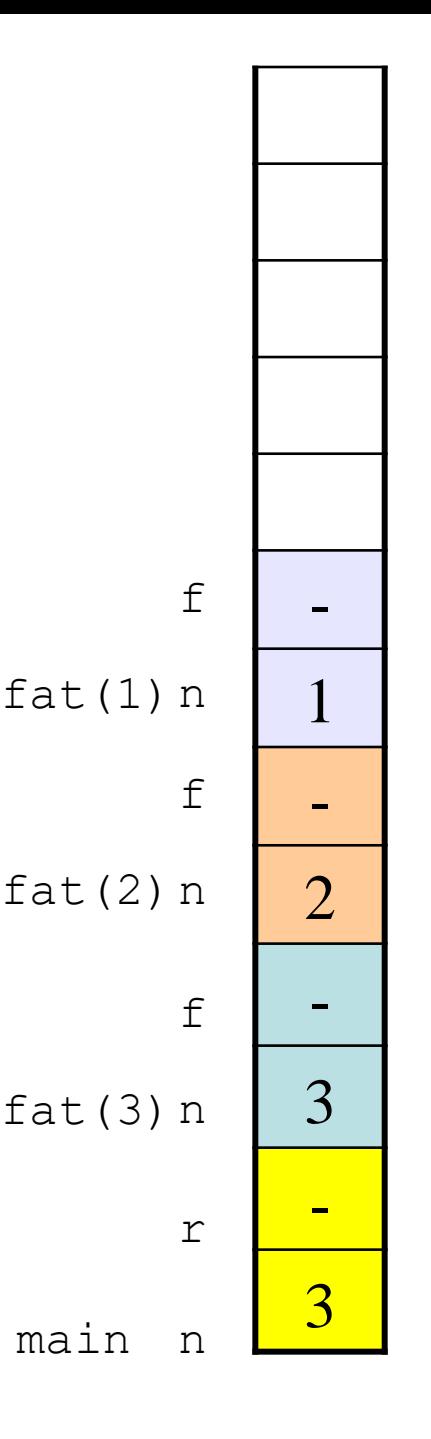

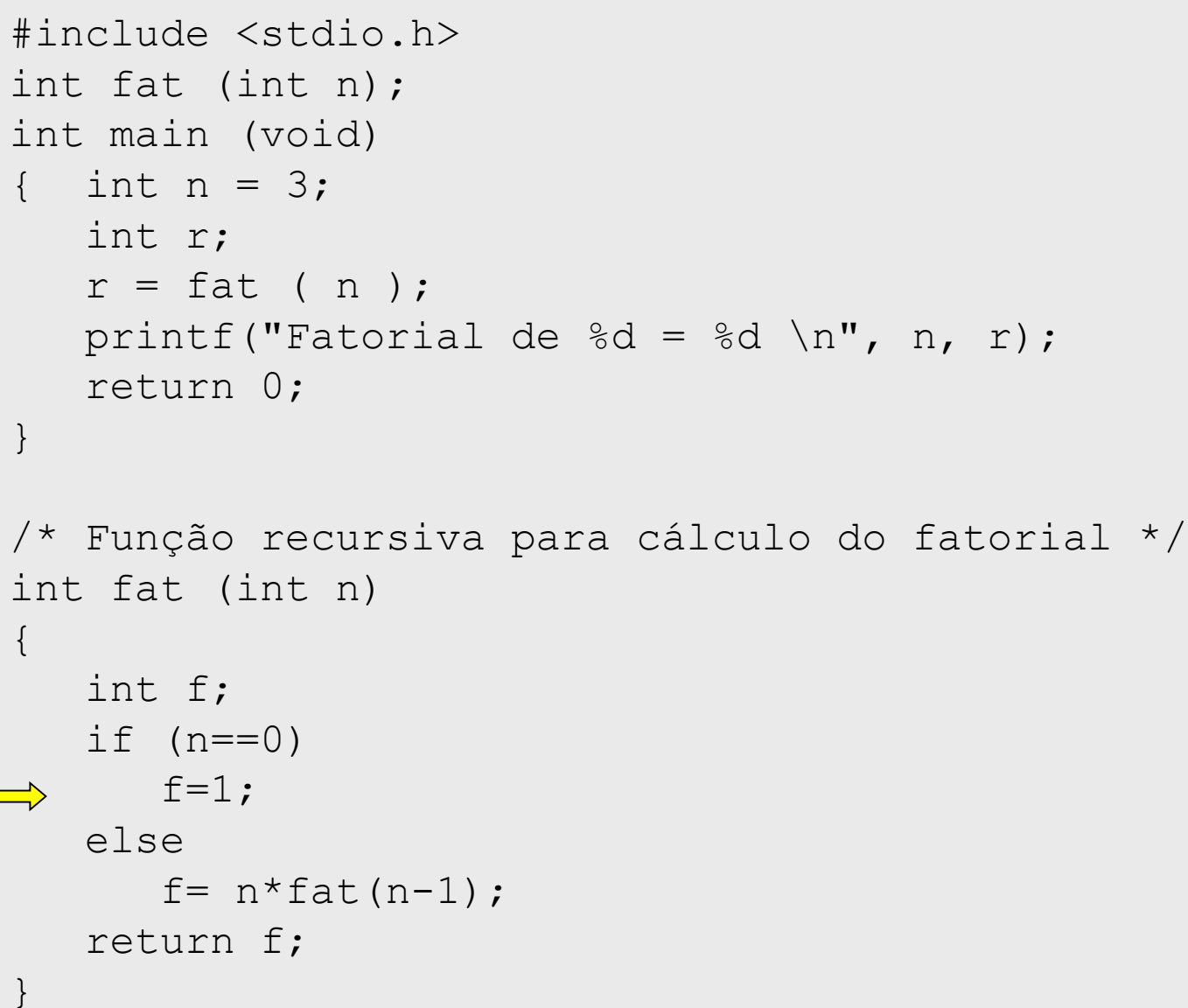

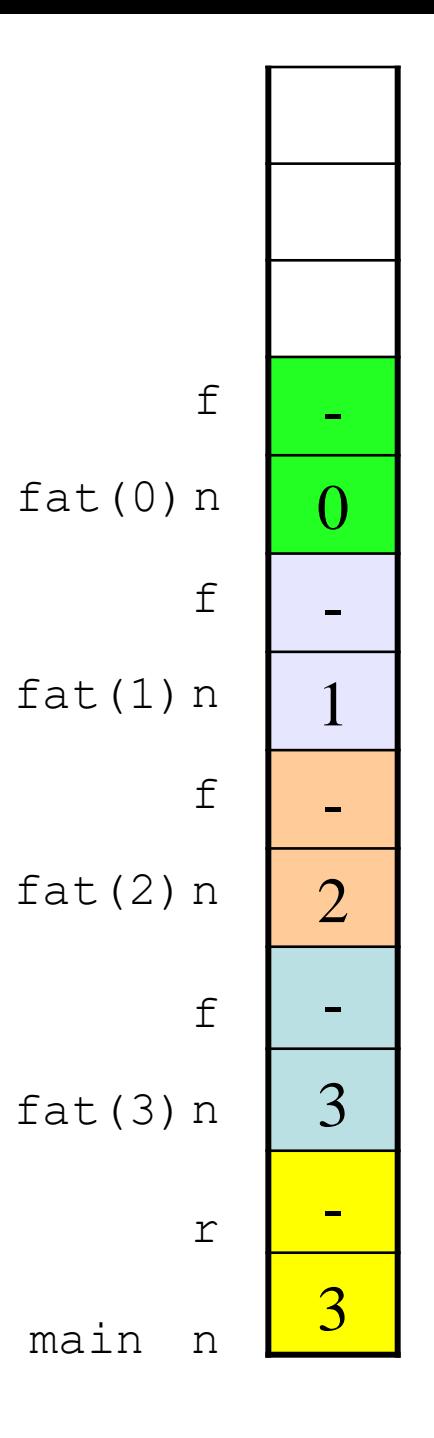

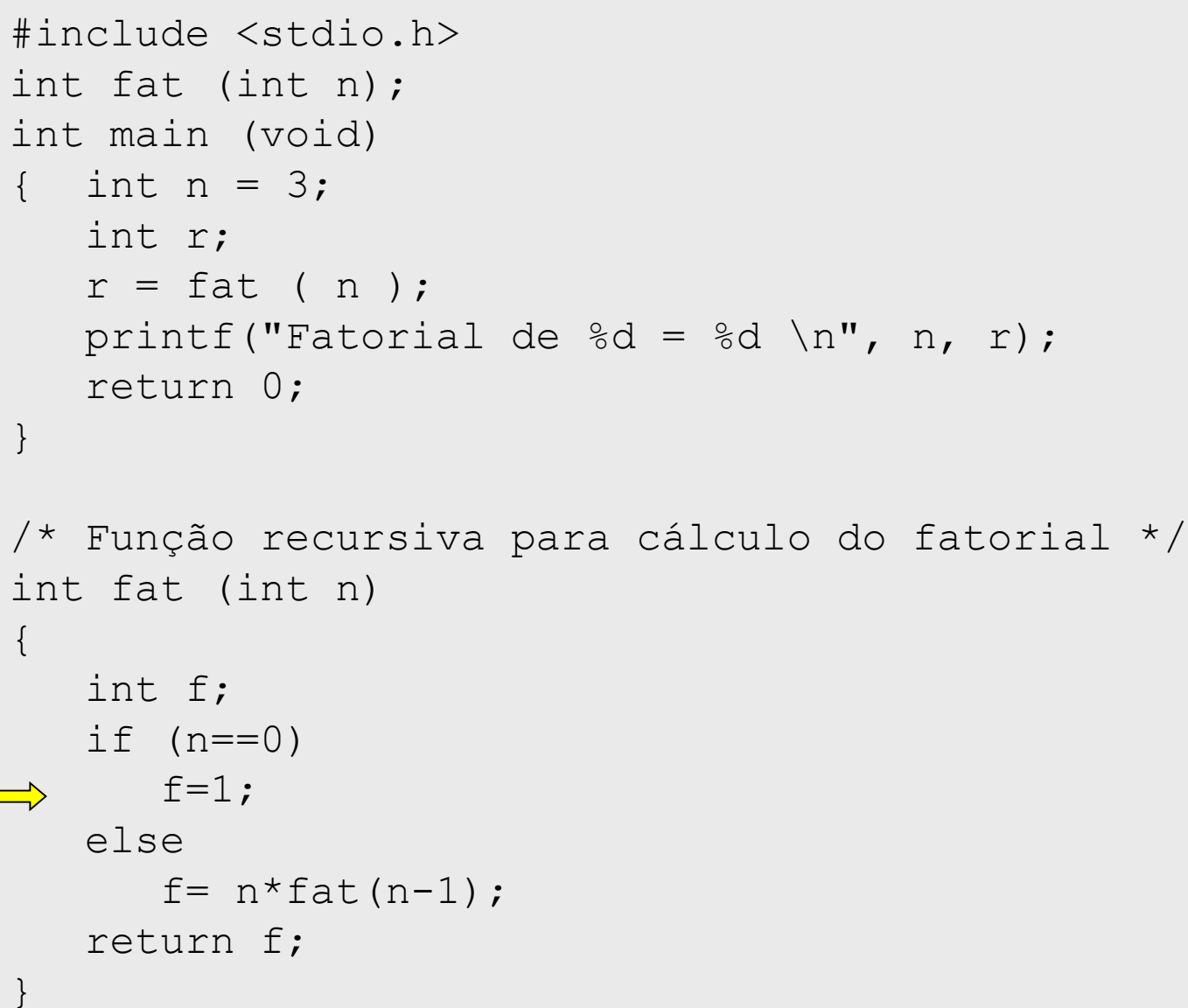

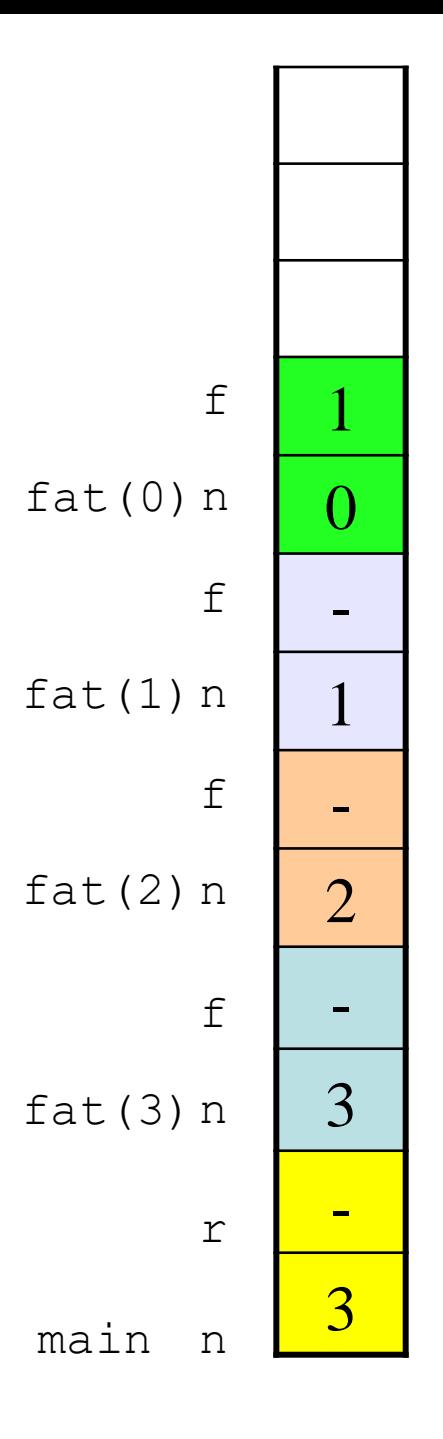

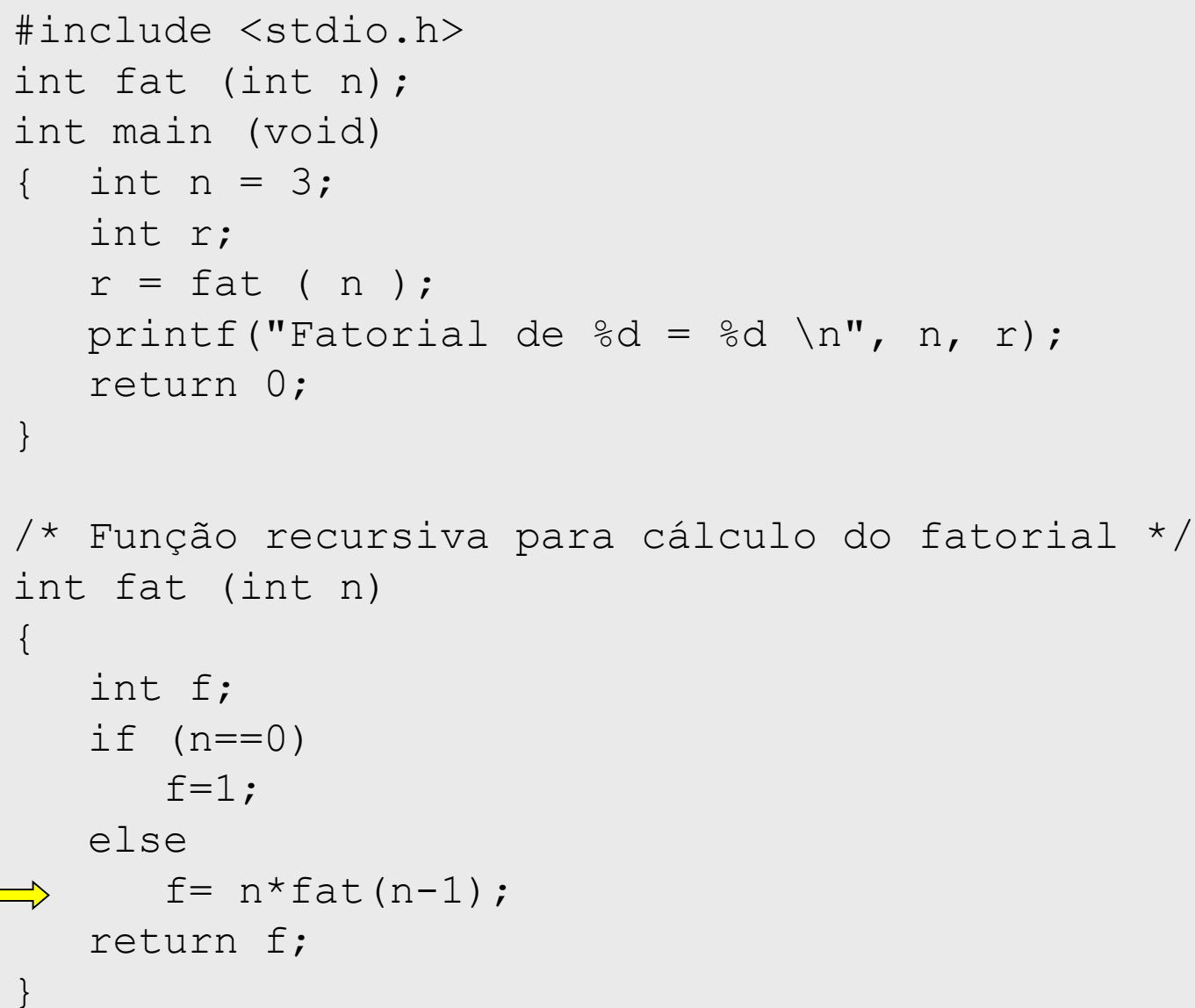

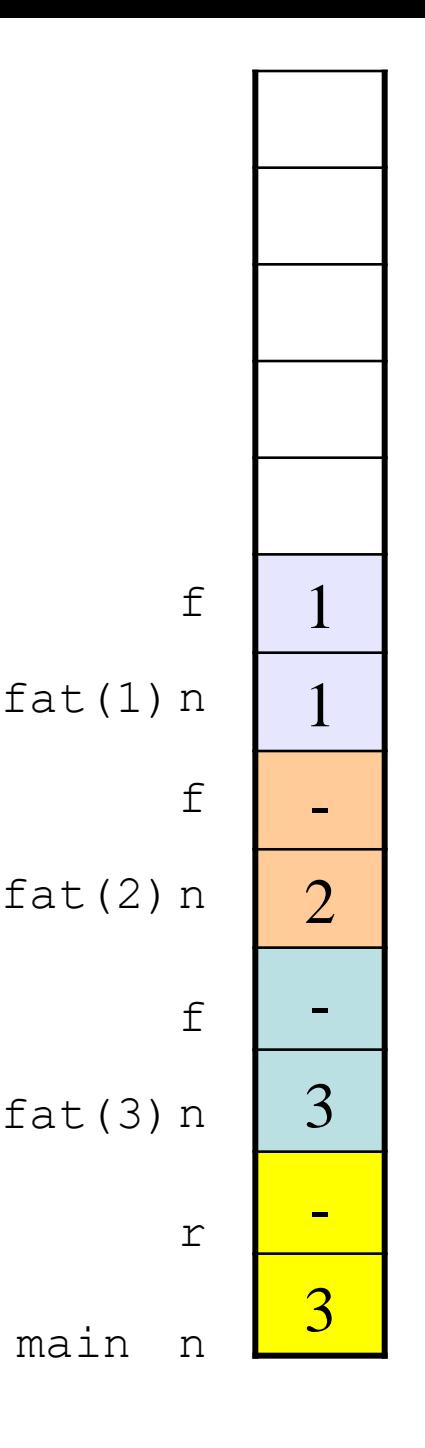

```
#include <stdio.h>
int fat (int n);
int main (void)
\{ int n = 3;
   int r;
   r = fat (n);printf("Fatorial de %d = %d \n", n, r);
   return 0;
}
/* Função recursiva para cálculo do fatorial */
int fat (int n)
{
   int f;
   if (n==0)f=1;else
\implies f= n*fat(n-1);
   return f;
}
```
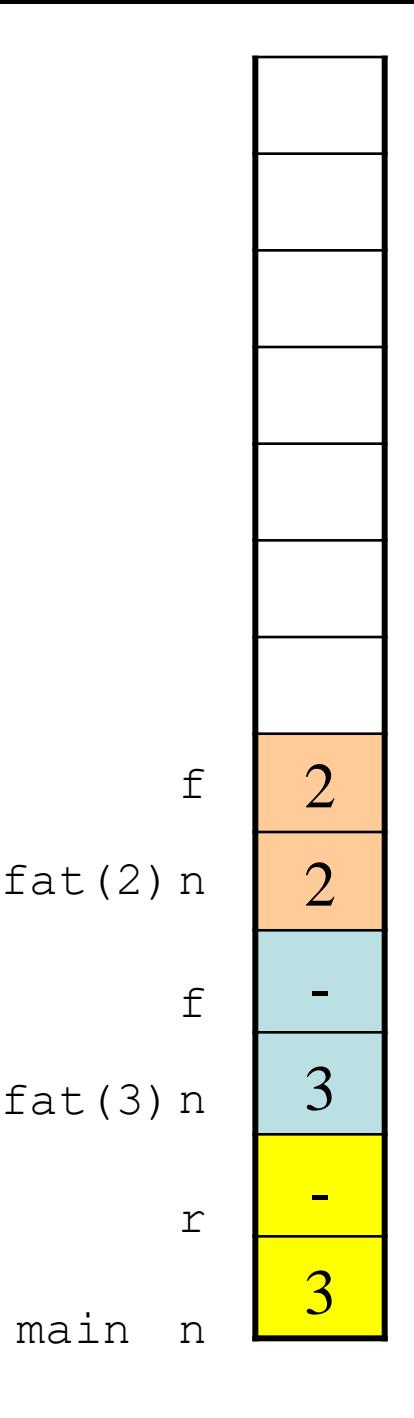

```
#include <stdio.h>
int fat (int n);
int main (void)
\{ int n = 3;
   int r;
   r = fat (n);printf("Fatorial de %d = %d \n", n, r);
   return 0;
}
/* Função recursiva para cálculo do fatorial */
int fat (int n)
{
   int f;
   if (n==0)f=1;else
\implies f= n*fat(n-1);
   return f;
}
```
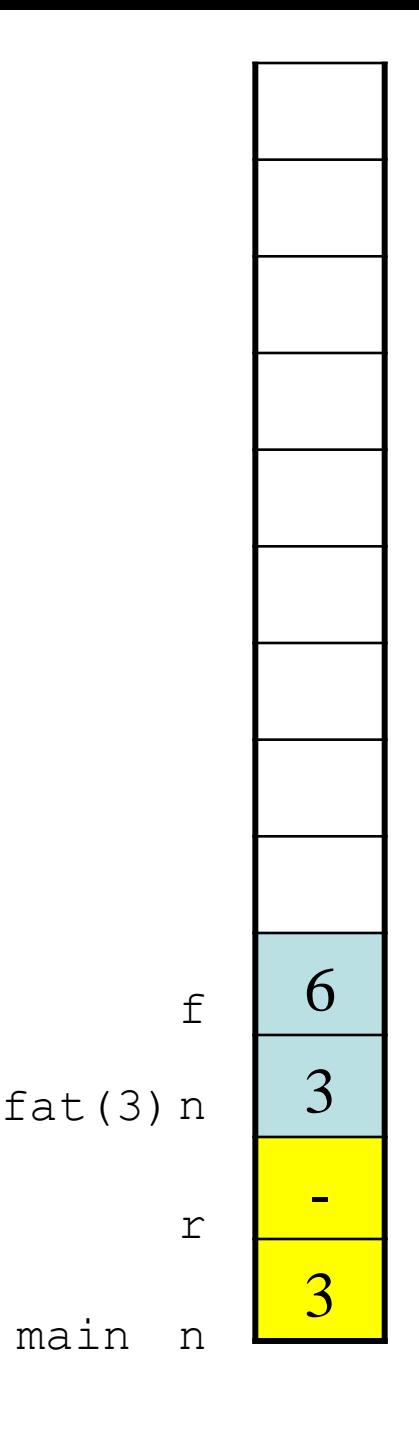

```
#include <stdio.h>
int fat (int n);
int main (void)
\{ int n = 3;
   int r;
   r = fat (n);printf("Fatorial de %d = %d \n", n, r);
   return 0;
}
/* Função recursiva para cálculo do fatorial */
int fat (int n)
{
   int f;
   if (n==0)f=1;else
\implies f= n*fat(n-1);
   return f;
}
```
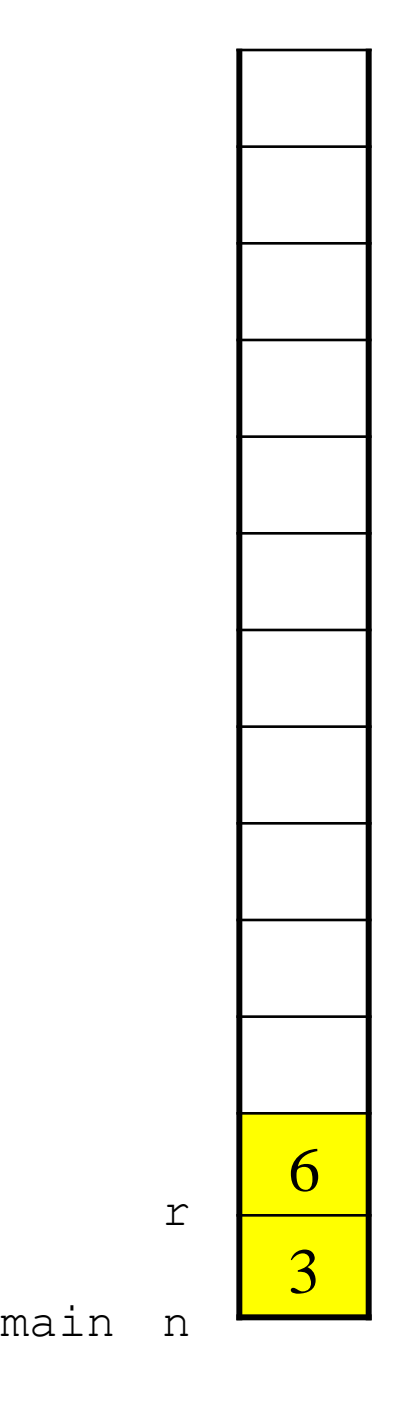

• Exemplo: série de Fibonacci

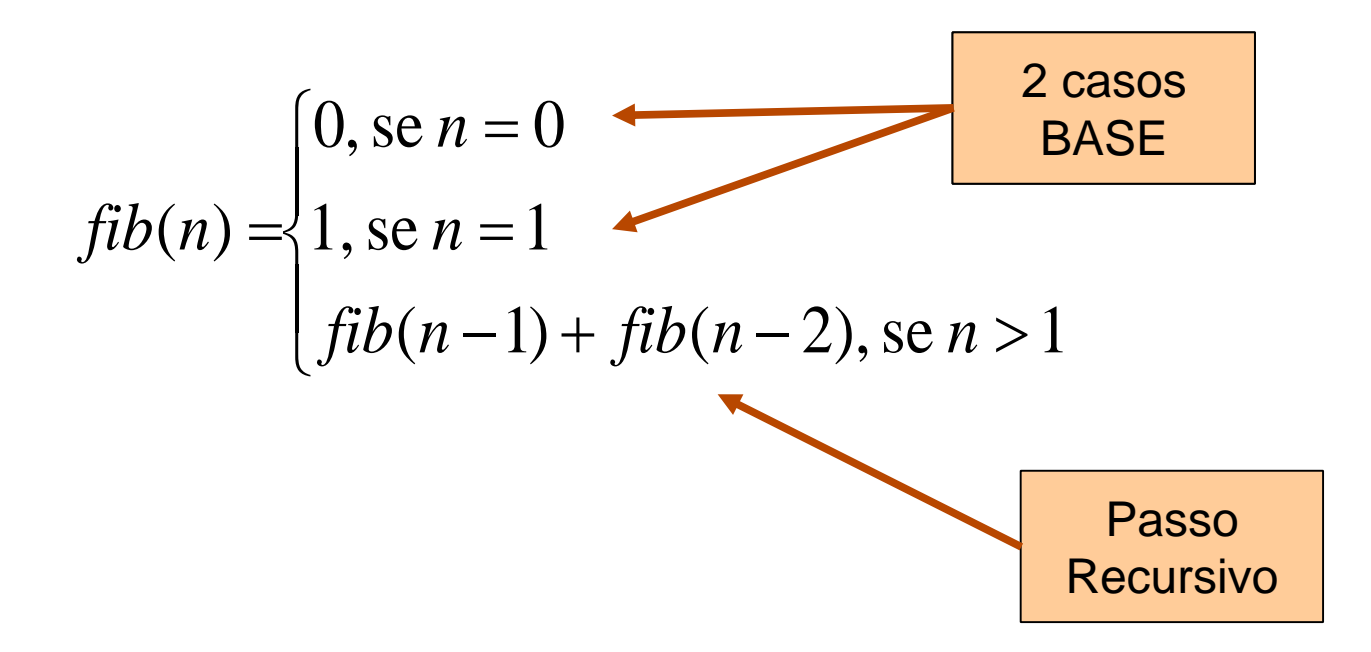

## Manipulação de Cadeias de Caracteres

- É possível utilizar **funções recursivas** para manipular cadeias de caracteres;
- Baseiam-se em uma definição recursiva de cadeias de caracteres:
	- Uma cadeia de caracteres é:
		- a cadeia de caracteres vazia; ou
		- um caractere seguido de uma cadeia de caracteres.

## Manipulação de Cadeias de Caracteres

• Implementação recursiva da função "imprime invertido":

```
void imprime_inv(char* s) 
{ 
  if (s[0] := ' \ 0'){ 
     imprime_inv(&s[1]); 
     printf("%c", s[0]); 
  } 
}
```

```
int main (void) 
{ 
  char cidade[] = "Rio de Janeiro"; 
  imprime_inv(&cidade[0]);
  return 0; 
}
```
Revisão Linguagem C

#### **ESTRUTURAS**

## Dados Compostos

- Até agora somente utilizamos tipos de dados simples:
	- char, int, float, double.
- Muitas vezes precicamos manipular **dados compostos ou estruturados**.
- Exemplos:
	- ponto no espaço bidimensional:
		- representado por duas coordenadas (x e y), mas tratado como um único objeto (ou tipo)
	- registro a aluno:
		- aluno representado pelo seu nome, número de matrícula, endereço, etc ., estruturados em um único objeto (ou tipo)

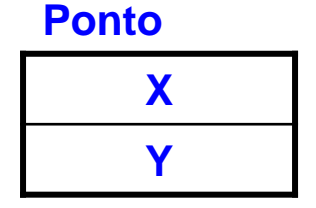

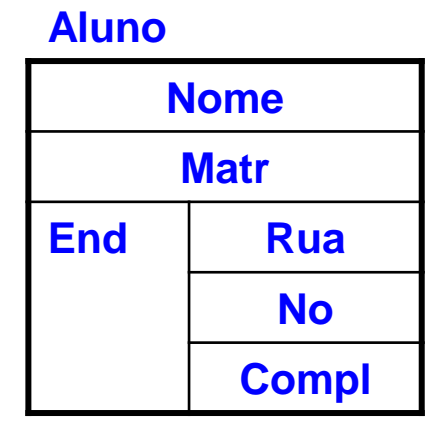

## Tipo Estrutura

- Tipo estrutura (struct):
	- tipo de dado com campos compostos de tipos mais simples
	- elementos acessados através do operador acesso "ponto"(.)

```
– elementos acessados através do operador de acesso "ponto" (.) 
struct ponto /* declara ponto do tipo struct */
{ float x;
  float y;
};
int main(void) 
{
  struct ponto p; /* declara p como variável do tipo struct ponto */
  p.x = 10.0; /* acessa os elementos de ponto */p.y = 5.0;printf("%f %f", p.x, p.y);
}
```
#### Tipo Estrutura - Exemplo

```
/* Captura e imprime as coordenadas de um ponto qualquer */
#include <stdio.h>
struct ponto {
   float x;
   float y;
};
int main (void)
{
   struct ponto p;
   printf("Digite as coordenadas do ponto(x y): ");
   scanf("%f %f", \&p.x, \&p.y;
   printf("O ponto fornecido foi: (\frac{2f}{2f}, \frac{2f}{n}, \frac{p}{x}, p \cdot y);
   return 0;
}
                                                    Basta escrever &p.x em
                                                    lugar de &(p.x).
                                                    O operador de acesso ao
                                                    campo da estrutura tem
                                                    precedência sobre o
                                                    operador "endereço de"
```
### Ponteiro de Estruturas

• É possível utilizar ponteiros para estruturas:

```
struct ponto p;
struct ponto *pp=&p;
...
/* formas equivalentes de acessar o valor de um campo x */
({\star}pp).x = 12.0;
pp->x = 12.0;p.x = 12.0;(\&p) \rightarrow x = 12.0;
```
- Ponteiros para estruturas:
	- acesso ao *valor* de um campo x de uma variável estrutura p: p.x
	- acesso ao *valor* de um campo x de uma variável ponteiro pp: pp->x
	- acesso ao *endereço* do campo x de uma variável ponteiro pp: &pp->x

### Ponteiro de Estruturas

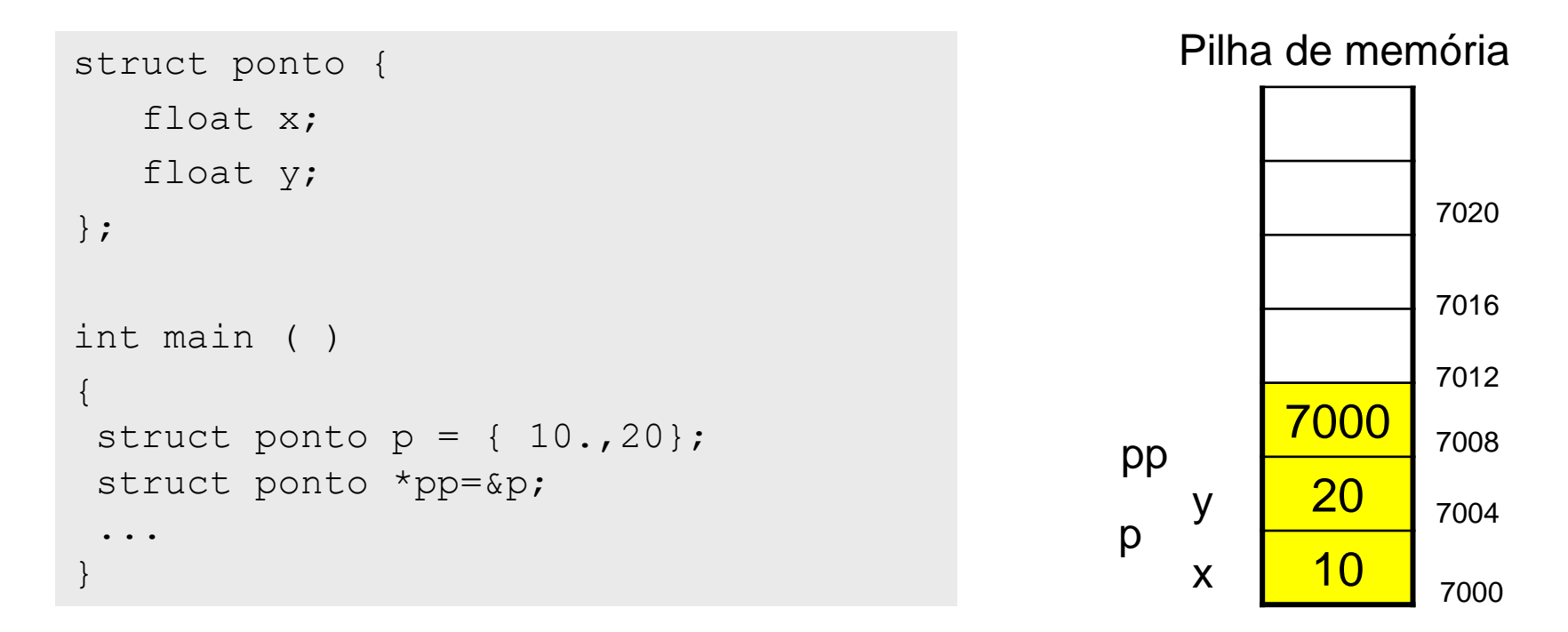

• Qual o valor de…?

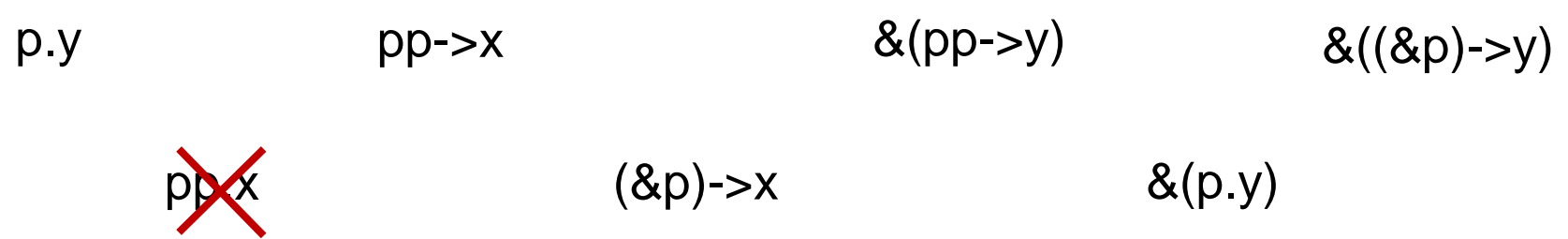
# Alocação dinâmica de estruturas

- É possível alocar estruturas dinamicamente:
	- o tamanho do espaço de memória alocado dinamicamente é dado pelo operador sizeof aplicado sobre o tipo estrutura;
	- $-$  a função malloc retorna o endereço do espaço alocado, que é então convertido para o tipo ponteiro da estrutura.

```
struct ponto* p;
p = (struct\;ponto*)\;malloc\; (size of (struct\;ponto));...
p->x = 12.0;...
free(p);
```
# Definição de Novos Tipos

• É possível utilizar o comando  $type$ def para definir o nome de um tipo estruturado. Exemplo:

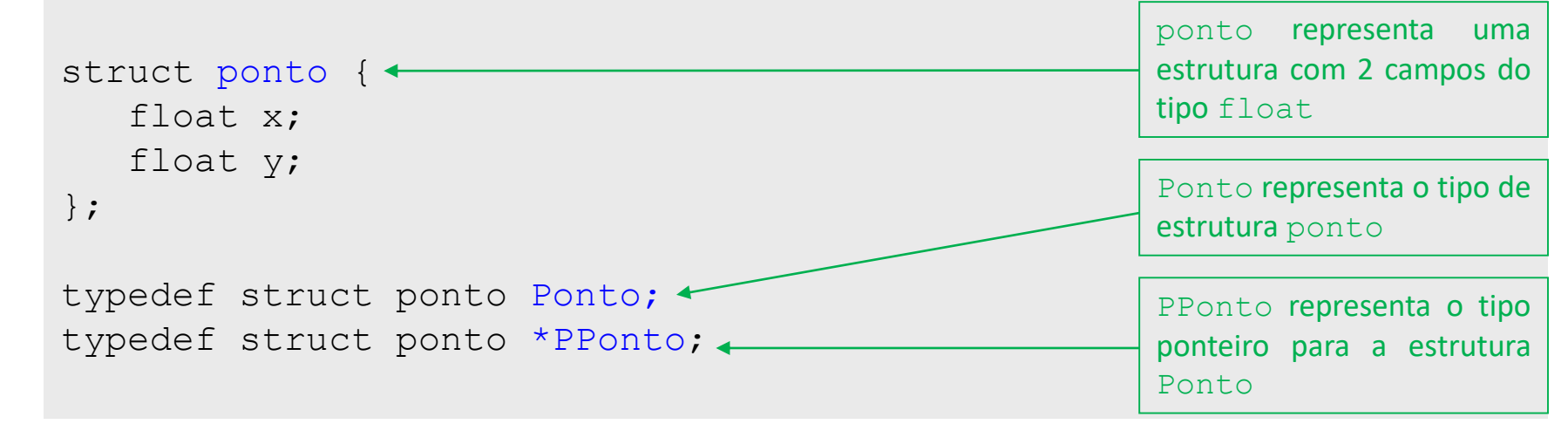

• Simplifica a utilização da estrutura ponto:

```
Ponto p1;
PPonto p2;
p1.x = 10.0;p2 = (PPonto)malloc(sizeof(Ponto));
p2->x = 5.0;
```
# Definição de Novos Tipos

• É possível combinar o comando  $typedef$  com a declaração da estrutura:

```
typedef struct ponto
{
   float x;
   float y;
} Ponto;
```
- struct ponto representa uma estrutura com 2 campos do tipo float
- Ponto representa o tipo de estrutura ponto

### Estruturas Aninhadas

- Os campos de uma estrutura podem ser outras estruturas
	- Exemplo: Definição de um círculo composto por um ponto central e um raio.

```
struct ponto
{
   float x;
   float y;
};
typedef struct ponto Ponto;
struct circulo 
{
   Ponto p; /* centro do círculo */
  float r; /* raio do círculo */
};
typedef struct circulo Circulo;
```
#### Estruturas Aninhadas

• Estrutura de um retângulo:

```
struct ponto
{
   float x;
   float y;
};
typedef struct ponto Ponto;
struct retangulo
{
   Ponto p1;
   Ponto p2;
};
typedef struct retangulo Retangulo;
```
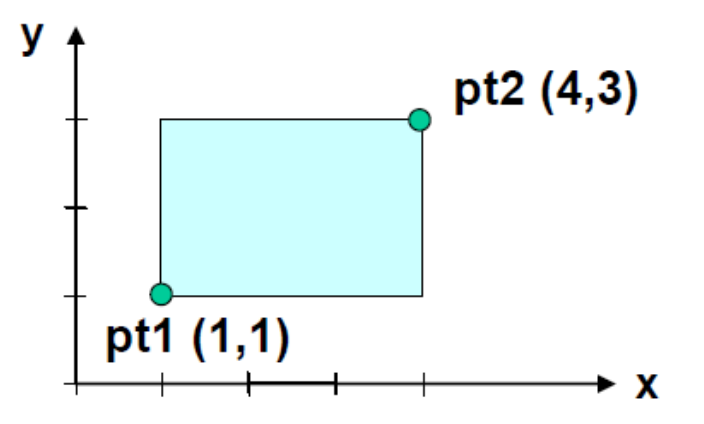

Retangulo meu retangulo; meu retangulo.pt1. $x = 1.0$ ; meu retangulo.pt1. $y = 1.0$ ; meu retangulo.pt2. $x = 4.0$ ; meu retangulo.pt $2.y = 3.0;$ 

Revisão Linguagem C

#### **VAMOS EXERCITAR?**

# Exercíco: Vetores de Ponteiros para Estruturas

- **Exemplo:** Crie um programa para registrar uma tabela com dados de alunos.
	- Deverá ser organizada em um vetor de ponteiros.
	- Utilizando a estrutura de dados abaixo.
	- Faça todas as alocações de memória dinamicamente.
	- Escreva as funções de manipulação de strings de forma recursiva:
		- Imprime String
		- Comprimento de String
	- Estrutura de dados de cada aluno:
		- matrícula: número inteiro
		- nome: cadeia com até 80 caracteres
		- endereço: cadeia com até 120 caracteres
		- telefone: cadeia com até 20 caracteres
- Obs: Não é necessário criar uma interface para coletar os dados que serão inseridos para testar a tabela com os dados. Podem ser inseridos programaticamente (hard-coded).

### Leitura Complementar

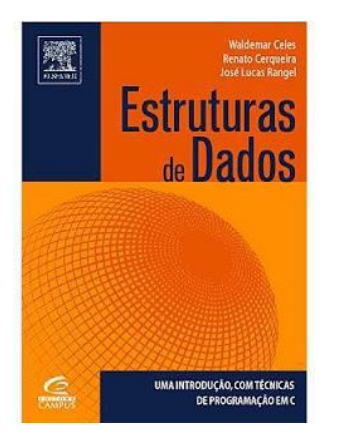

- Celes, W., Cerqueira, R., Rangel, J.L., **Introdução a Estruturas de Dados – Uma introdução com técnicas de programação em C**, Ed. Campus, 2004
	- **Ponteiros:** Capítulo 4 Funções: Ponteiros e Endereços de Variáveis
	- **Alocação Dinâmica:** Capítulo 5 Vetores e alocação dinâmica
	- **Strings:** Capítulo 7 Cadeias de caracteres
	- **Estruturas:** Capítulo 8 Tipos Estruturados
	- **Recursão:** Capítulo 4 Funções: Recursividade